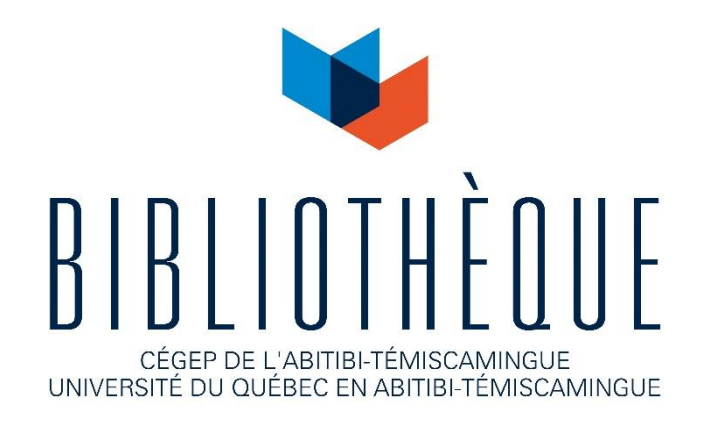

# **Mise en garde**

La bibliothèque du Cégep de l'Abitibi-Témiscamingue et de l'Université du Québec en Abitibi-Témiscamingue (UQAT) a obtenu l'autorisation de l'auteur de ce document afin de diffuser, dans un but non lucratif, une copie de son œuvre dans [Depositum,](https://depositum.uqat.ca/) site d'archives numériques, gratuit et accessible à tous. L'auteur conserve néanmoins ses droits de propriété intellectuelle, dont son droit d'auteur, sur cette œuvre.

# **Warning**

The library of the Cégep de l'Abitibi-Témiscamingue and the Université du Québec en Abitibi-Témiscamingue (UQAT) obtained the permission of the author to use a copy of this document for nonprofit purposes in order to put it in the open archives **Depositum**, which is free and accessible to all. The author retains ownership of the copyright on this document.

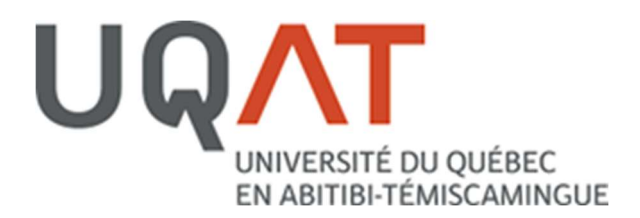

# CONCEPTION D'UNE PLATEFORME PHIL POUR MPPT DES SYSTÈMES PV

MÉMOIRE PRÉSENTÉ COMME EXIGENCE PARTIELLE DE LA MAÎTRISE EN INGÉNIERIE

> PAR AHMAD MOUSSA

> > JUILLET 2023

#### REMERCIEMENTS

La réalisation de ce projet de recherche n'a pu être concrétisée sans le support de plusieurs au cours de mon cheminement aux cycles supérieurs. J'exprime ma profonde gratitude à mon directeur de recherche Professeur Tahar Tafticht premièrement pour m'introduire au domaine de production d'énergie en plus de m'avoir orienté et encadré tout au long du programme. Grâce à son soutien, le projet a pu être très concluant. Je remercie aussi les professeurs chercheurs ainsi que les chargés de cours que j'ai côtoyés au cours de mon cheminement à l'UQAT. Que ce soit par les cours donnés ou leur supervision immédiate, leur contribution a définitivement encadré mon apprentissage. Des remerciements particuliers vont à l'UQTR, spécialement au Professeur Ahmed Chériti qui m'a permis d'utiliser les équipements au laboratoire d'électronique de puissance pour la réalisation des tests. Sa supervision ainsi que son encadrement lors des essais expérimentaux ont été très enrichissants. Pour finir, mes remerciements les plus sincères vont à ma famille pour le support et les encouragements durant toutes ces années d'éducation, de formation et d'apprentissage.

## RÉSUMÉ

Dans une époque où les applications industrielles évoluent rapidement, le développement durable est au centre de tout projet d'ingénierie. Ce concept implique, entre autres, les sources d'énergies renouvelables telle que l'énergie solaire. Le rendement d'une source est évalué selon l'énergie produite pouvant être utilisée à des fins d'opération. Dans le projet présent, l'efficacité d'un panneau PV est l'intérêt principal de l'étude. Il existe plusieurs méthodes pour améliorer le rendement, mais en électronique de puissance, l'intérêt se trouve dans le suivi du point de puissance maximal. La variation des conditions d'irradiation ainsi que de température rend difficile le suivi de ce point. Les plateformes d'émulations représentent une solution très adéquate à ce problème. Dans l'industrie énergétique, on remarque l'émergence de plateformes de type HIL (Hardware In the Loop), qui jumèlent composants physiques et numériques. L'objectif principal consiste en la réalisation d'une plateforme de type Power HIL qui permet de mettre en œuvre le suivi du point maximal de puissance. La particularité du projet repose sur l'utilisation de composants simples et accessibles tels que les cartes de microcontrôleur pour réaliser cette plateforme. Les configurations détaillées du logiciel de simulation ainsi que l'interaction des différents composants de la plateforme accordent à cette dernière une robustesse aux perturbations d'irradiation et de température.

# TABLE DES MATIÈRES

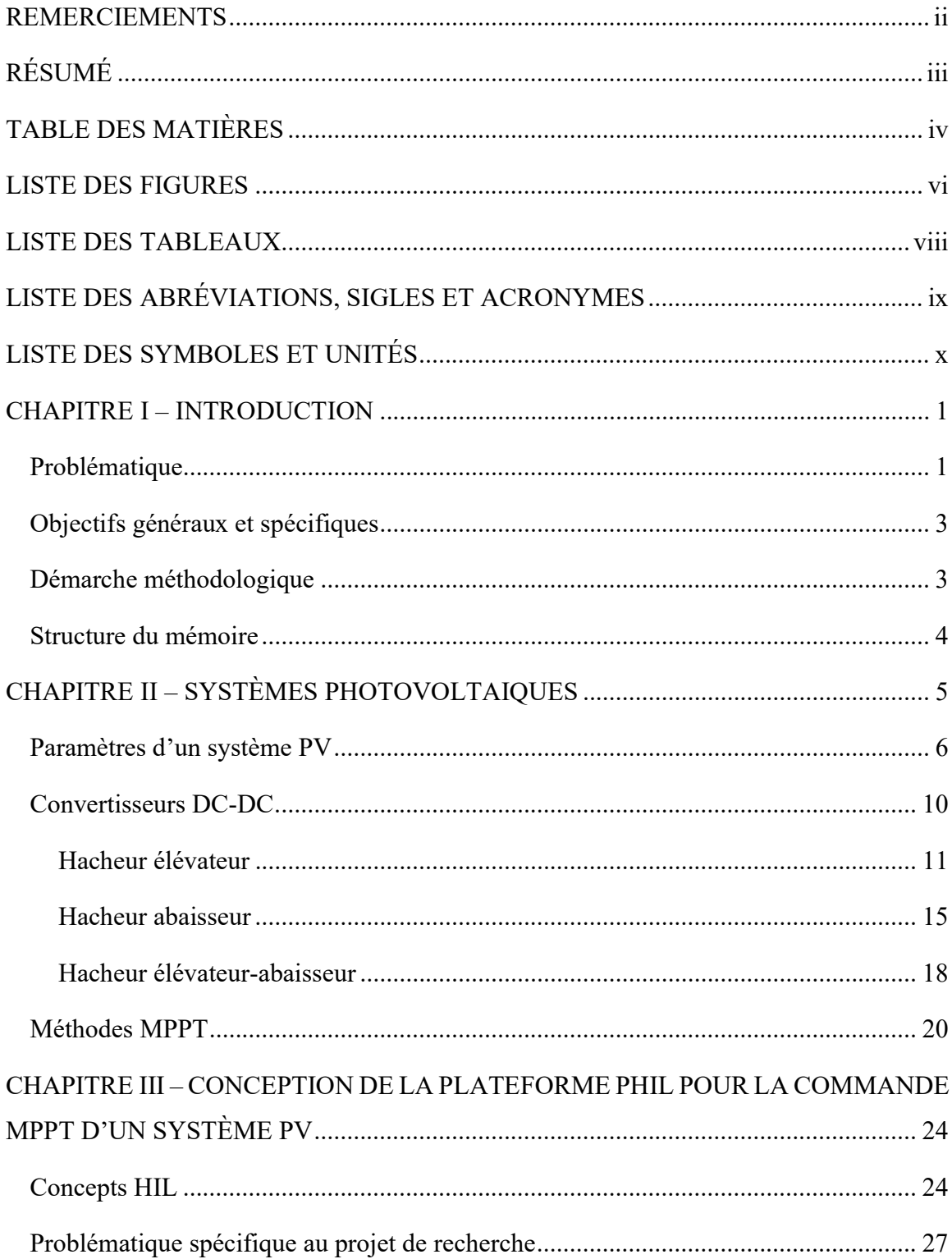

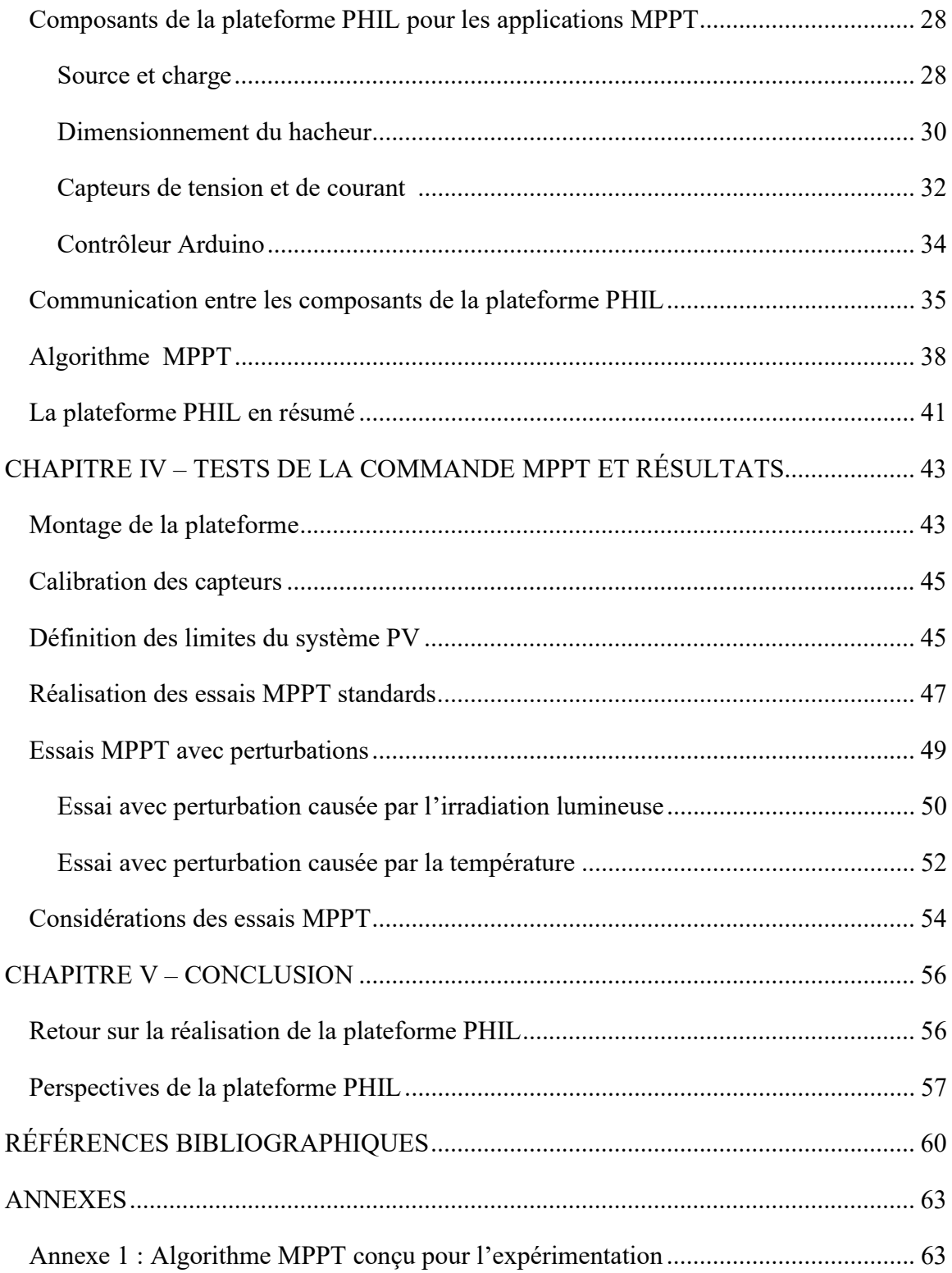

# LISTE DES FIGURES

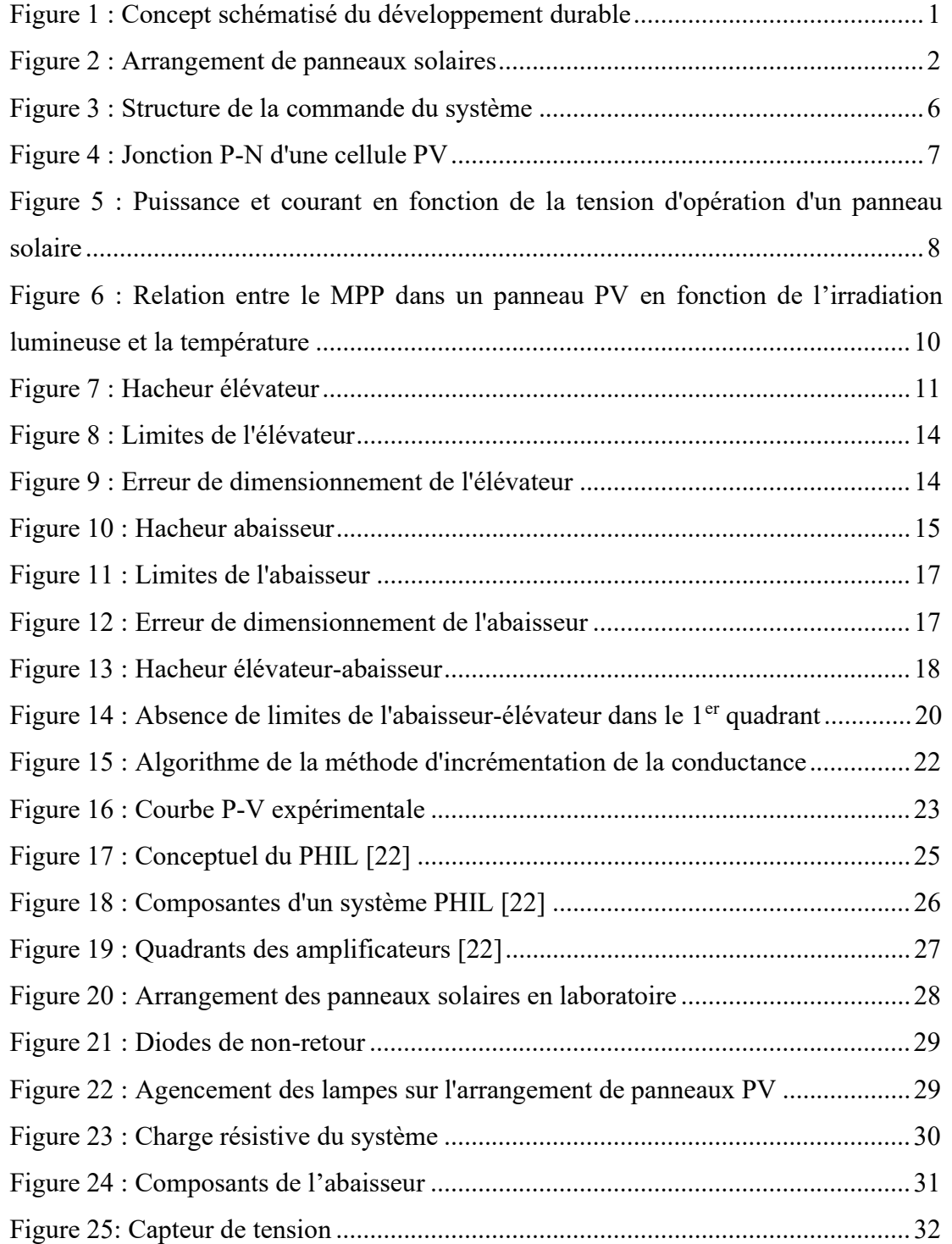

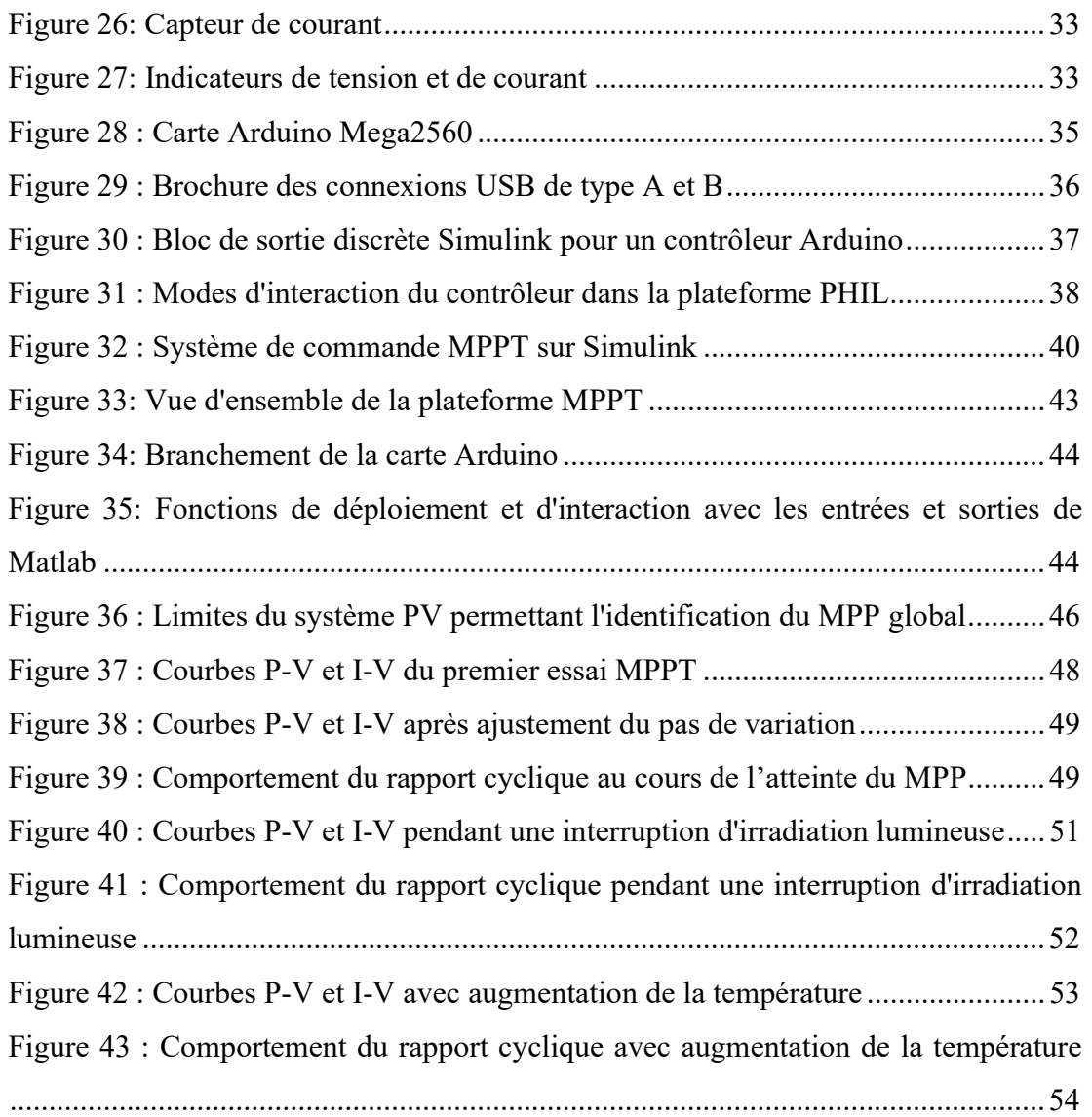

# LISTE DES TABLEAUX

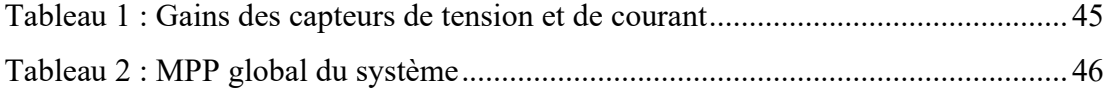

# LISTE DES ABRÉVIATIONS, SIGLES ET ACRONYMES

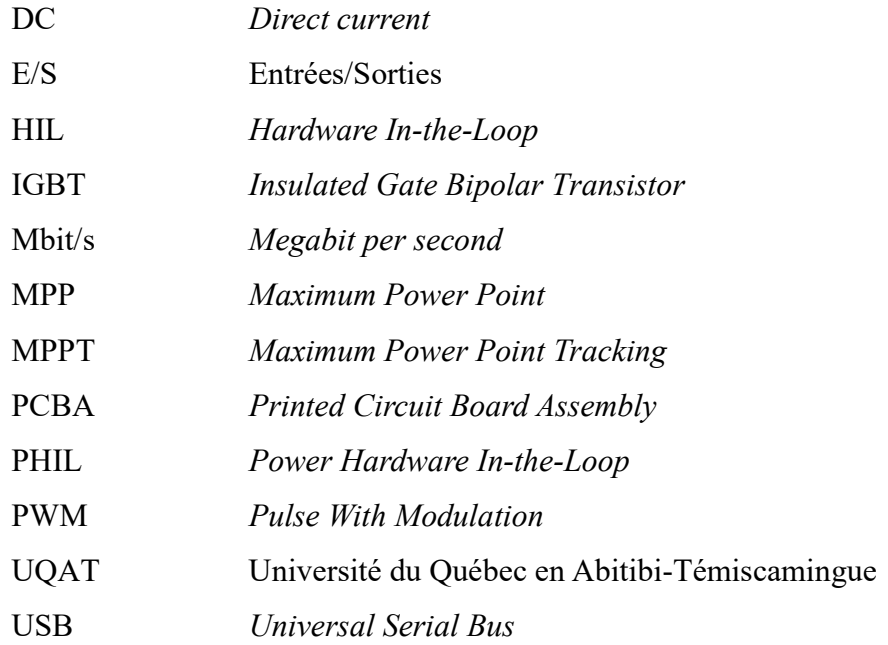

# LISTE DES SYMBOLES ET UNITÉS

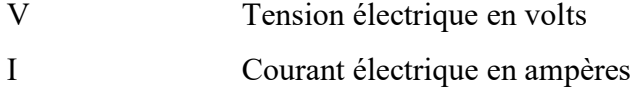

- P Puissance en watts
- R Résistance de charge en ohms

#### CHAPITRE I – INTRODUCTION

Dans une époque où les applications industrielles évoluent drastiquement, le développement durable est au centre de tout projet d'ingénierie. Ce concept comporte trois sphères générales qui définissent le développement durable, soit l'écologie, l'aspect social et l'économie (voir Figure 1). Étant donné que les applications industrielles nécessitent tous et sans exception une source d'énergie, il devient possible d'associer directement ceci aux aspects écologique et économique du développement durable. De ce fait, il découle le sujet des énergies renouvelables qui accroit en développement. Une énergie est considérée renouvelable lorsque sa source se regénère assez rapidement pour être considérée inépuisable [1]. On considère donc les avantages à la fois économiques et écologiques qu'offrent ces types d'énergie. Parmi celles-ci, on mentionne plusieurs qui sont utilisées ici, au Canada, telles que l'énergie solaire, l'énergie éolienne et bien-sûr, l'énergie hydraulique qui est la source principale de production au Québec.

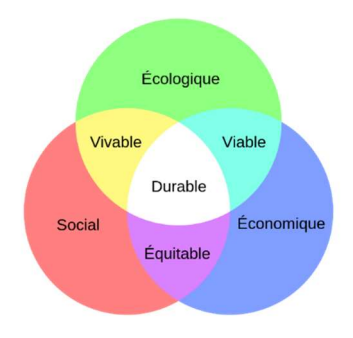

Figure 1 : Concept schématisé du développement durable<sup>1</sup>

## Problématique

Dans le cadre du projet présent, il s'agit d'une étude portant sur l'énergie produite par les panneaux solaires. Sachant que ces derniers émergent de plus en plus dans le

<sup>&</sup>lt;sup>1</sup> Figure tirée de

https://fr.wikipedia.org/wiki/D%C3%A9veloppement\_durable#/media/Fichier:Sch%C3%A9ma\_du\_d %C3%A9veloppement\_durable.svg

secteur énergétique, leur utilisation est constamment en développement. Dans un système de production d'énergie, l'interrogation principale avant l'investissement est de connaitre son rendement [2]. Bien évidemment, un rendement minimal est requis pour rentabiliser l'implémentation d'un arrangement de panneaux solaires [3]. Pour ce projet, il s'agit de panneaux photovoltaïques (PV), ce qui veut dire que l'énergie solaire est transformée en énergie électrique (voir Figure 2). Le rendement dans ce cas est un rapport entre la quantité de lumière reçue et la puissance produite par le système [4].

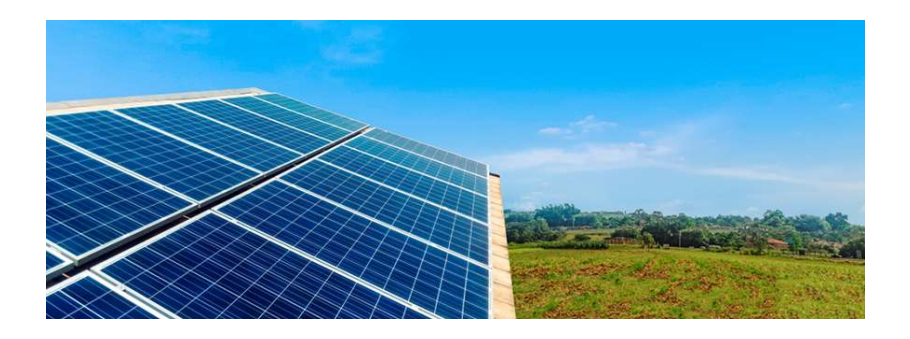

Figure 2 : Arrangement de panneaux solaires<sup>2</sup>

Afin d'avoir le meilleur rendement possible, il faut optimiser le système de panneaux PV. Plusieurs méthodes existent, mais en électronique de puissance, l'intérêt converge vers le point de puissance maximal ou Maximum Power Point (MPP) d'une cellule PV [5]. Pour que le panneau PV fournisse son maximum de puissance, les conditions du MPP doivent être atteintes. D'un point de vue électrique, le MPP représente la tension et le courant optimaux auxquels opère l'arrangement de panneaux pour fournir sa puissance maximale à une certaine charge [6]. Connaissant ainsi le MPP, on fait opérer le système dans les conditions de ce point afin de produire le plus d'énergie possible durant un temps limité. Pour un système PV, il s'agit du temps où un minimum de luminosité est présent afin qu'il opère correctement [7].

<sup>&</sup>lt;sup>2</sup> Tirée de https://www.hydroquebec.com/solaire/empreinte.html

## Objectifs généraux et spécifiques

Malgré le fait qu'il est pratiquement impossible d'atteindre le MPP exactement, il existe, toutefois des méthodes impliquant une technologie permettant de s'en approcher le plus possible. Donc, un intérêt majeur se trouve dans le suivi du point de puissance maximal, communément appelé Maximum Power Point Tracking (MPPT). L'objectif principal du projet est le développement d'une plateforme permettant de simuler les convertisseurs MPPT des systèmes photovoltaïques. Cette plateforme permettra aussi d'évaluer des algorithmes de contrôle MPPT sous différentes conditions de fonctionnement des systèmes photovoltaïques.

Les objectifs spécifiques pour la réussite du projet sont les suivants :

- L'étude et analyse des systèmes photovoltaïques;
- L'étude des modèles de commande de MPPT les plus répandus actuellement;
- Le développement de la plateforme de simulation de circuit de commande de MPPT avec le dimensionnement des différents composants;
- L'implémentation des modèles développés pour obtenir des émulations en temps réel;
- La conception des interfaces d'entrées et sorties à base d'un microcontrôleur;
- La mise en œuvre des protocoles de communication appropriés pour lier directement les composants de la plateforme;
- L'implémentation d'une méthode MPPT dans la commande du système comme un cas d'étude;
- La validation expérimentale de la plateforme conçue à l'aide d'essais MPPT avec variation de paramètres d'irradiation et de température pour en connaitre les effets sur sa performance.

## Démarche méthodologique

 Le projet de recherche porte sur le MPPT d'un système de production d'énergie renouvelable. En se penchant sur la problématique par l'utilisation de l'électronique de

puissance, on peut affirmer que l'approche utilisée est de nature expérimentale. Cela s'explique par le fait que l'on expérimente une méthode en faisant varier un ou des paramètres. Par la suite, une analyse est réalisée pour situer le développement de l'essai. Enfin, il devient possible d'en préparer la suite et ce, jusqu'à l'atteinte d'un résultat qui satisfait aux objectifs du projet.

#### Structure du mémoire

Dans ce mémoire, le projet de recherche sera, premièrement, abordé d'un point de vue théorique dans le chapitre II où les systèmes photovoltaïques seront expliqués. Ensuite, le chapitre III portera sur le concept de plateforme PHIL. Cette section comportera une définition plus pointue du problème auquel fait face le projet actuel. Le chapitre IV sera axé sur les essais MPPT de la conception en plus de déterminer sa performance selon les résultats. Enfin, une concrétisation de ces résultats ainsi que la finalité du projet de recherche seront présentées dans le chapitre V.

## CHAPITRE II – SYSTÈMES PHOTOVOLTAIQUES

Dans un modèle PV, un arrangement de panneaux solaires alimente une charge tel qu'illustré à la Figure 3. Pour la charge, considérons le cas le plus répandu, soit une batterie [8]. Ainsi, on se retrouve avec une charge à courant continu (DC). La nature du courant généré par l'arrangement de panneaux solaires est aussi en DC. Toutefois, un convertisseur entre la source d'énergie et la charge est requis [9]. Ceci s'explique par le fait que la source opère à une valeur de tension fixe. Quant à la batterie, une certaine plage de tension est acceptée pour permettre son rechargement. Étant donné que l'application est DC-DC, il n'est pas possible d'utiliser un transformateur de puissance pour convertir la tension de la source à la charge. Il est plutôt nécessaire de se pencher vers l'électronique de puissance pour sélectionner le convertisseur adéquat et il s'agit du hacheur. Ce type de convertisseur comporte plusieurs composants électroniques. Donc, il est impératif de réaliser un travail de dimensionnement dans lequel les caractéristiques de la charge ainsi que la source seront considérées [10]. Dans le chapitre présent, les concepts théoriques autour desquels évolue le modèle à la Figure 3 seront décrits. Plus spécifiquement, il s'agit des paramètres qui expriment la production d'énergie dans un système PV. Par la suite, ce chapitre porte sur les hacheurs de type statique et les relations mathématiques nécessaires à leur dimensionnement. En ce qui concerne les autres composants à la Figure 3, ils seront détaillés dans le chapitre III.

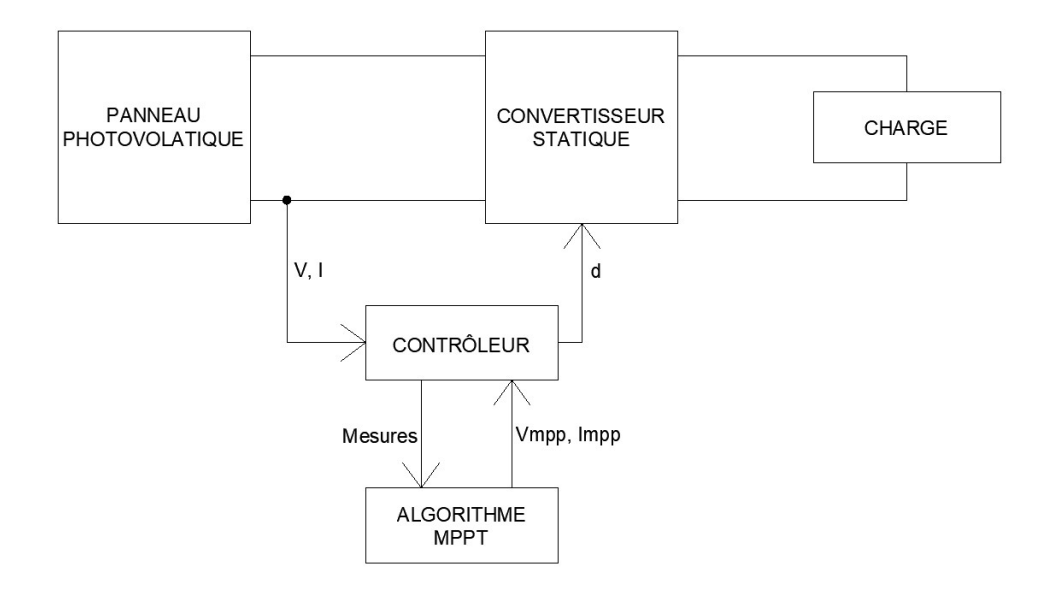

Figure 3 : Structure de la commande du système

#### Paramètres d'un système PV

 Avant d'entrer dans les détails du modèle mathématique d'un système PV, il est nécessaire de comprendre comment l'énergie solaire est convertie en électricité. En fait, le panneau constitué de plusieurs cellules PV est généralement composé d'un matériau semi-conducteur comme le silicone qui possède une jonction de type P-N (Positive-Negative) [11]. Lorsque la lumière frappe la surface de la cellule, il s'agit d'un photon qui prend la place d'un électron dans la partie chargée négative de la cellule. Cet électron étant libre, sera attiré par la partie chargée positivement de la cellule. Une différence de potentiel est ainsi créée ce qui engendre une tension électrique. En liant la jonction P-N de la cellule PV à une charge, il devient possible d'extraire l'énergie électrique comme montré à la Figure 4.

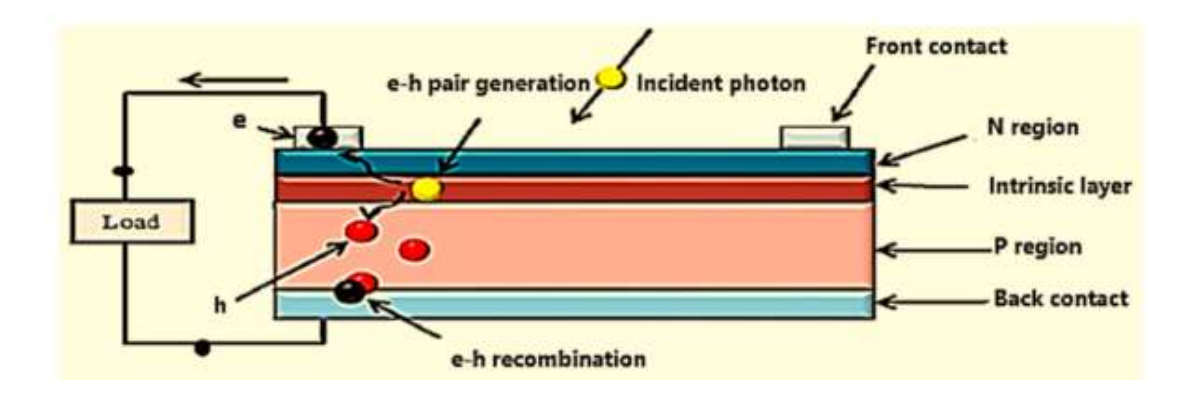

Figure 4 : Jonction P-N d'une cellule PV<sup>3</sup>

Maintenant que l'énergie électrique est produite, il devient possible d'aborder davantage sur cette dernière, car elle constitue le sujet principal de ce projet. Pour cela, nous savons que dans tout système de production d'énergie électrique, la loi d'Ohm s'applique :

$$
V = RI \tag{1}
$$

Nous savons aussi que la puissance électrique générée peut s'exprimer ainsi :

$$
P = VI = RI^2 \tag{2}
$$

 Or, dans le suivi du point de puissance maximal, il faut trouver les conditions idéales des paramètres pour obtenir la puissance maximale P<sub>MAX</sub>. C'est le cas de la tension à laquelle le panneau solaire génère sa puissance maximale [12]. Celle-ci se nomme « tension de crête ». Pour chaque arrangement de panneaux PV, il existe une courbe caractéristique permettant de quantifier la relation tension - courant - puissance (voir Figure 5). Les limites de cette courbe sont différentes d'un panneau à un autre, mais la forme reste généralement semblable.

 $3$  Tirée de 11. Al-Ezzi, A.S. and M.N.M. Ansari, Photovoltaic Solar Cells: A Review. Applied System Innovation, 2022. 5(4): p. 67.

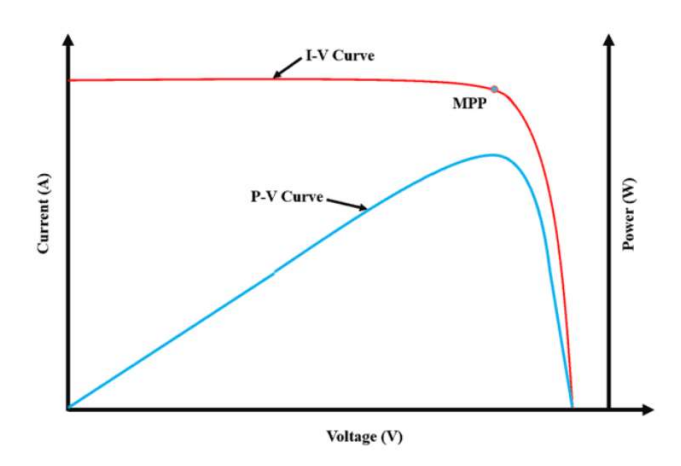

Figure 5 : Puissance et courant en fonction de la tension d'opération d'un panneau solaire

Dans la Figure 6, on remarque que pour chacune des courbes de puissancetension et courant-tension, il existe une tension  $V_{PEAK}$  pour une puissance  $P_{MAX}$  [1]. Cette tension s'appelle « tension à MPP » et le terme utilisé est  $V_{\text{MPP}}$ . Cette tension implique aussi un courant qui est produit par le système (voir Figure 5). Ce courant sera aussi nommé « courant à MPP », I<sub>MPP</sub>.

 Nous avons ainsi une tension d'opération et un courant produit pour alimenter une charge donnée. Selon la loi d'Ohm, cette tension et ce courant alimentent une charge qui dans la plupart des cas, est une batterie stockant l'énergie produite. Toutefois, avant de se rendre à cette charge, une relation entre la tension et le courant MPP peut être déterminée. C'est ce qu'on appelle l'impédance optimale pour le système de production, soit  $Z_{\text{OPT}}$ . Nous obtenons donc la relation suivante :

$$
Z_{OPT} = \frac{V_{MPP}}{I_{MPP}}
$$
 (3)

Ainsi, il faut s'assurer de deux éléments essentiels, soit l'opération à V<sub>MPP</sub> et l'alimentation d'une charge optimale  $Z_{\text{OPT}}$ . De cette manière, il sera possible de trouver le MPP.

Au-delà de cette relation, il a été mentionné en introduction à ce projet que l'énergie produite au sein du système PV varie selon des paramètres tels que l'irradiation solaire ainsi que la température. Pour cela, il est requis de faire le suivi du MPP qui varie selon la Figure 6. On remarque dans cette figure que le MPP n'est plus vis-à-vis la même valeur de tension du système lorsqu'il y a variation de l'irradiation ou de température sur le panneau PV. Ceci explique pourquoi le suivi est nécessaire, mais en plus de cela, montre explicitement le travail que devra réaliser le contrôleur du système pour optimiser la production d'énergie (voir Figure 3).

En fait, selon la Figure 6, plus l'irradiation solaire augmente, plus la puissance fournie par le panneau PV augmente aussi. En ce qui concerne la température, il s'agit de l'effet inverse. Plus la température à la surface du panneau diminue plus le système sera en mesure de produire une plus grande puissance. Pour expliquer cet effet, il y a plus d'une théorie, mais la plus plausible réfère au principe de conversion de l'énergie solaire. En fait, à température plus basse, les électrons sont plus statiques (car il y a moins d'énergie thermique dans leur environnement). Donc, lorsqu'un photon réussit à déplacer un électron, une plus grande différence de potentiel est créée. De cette manière, une plus grande tension est générée pour un même courant donné, ce qui signifie qu'une plus grande puissance est produite [11]. Ainsi, plus la température est basse, plus l'électron est statique, donc son déplacement dégagera plus d'énergie.

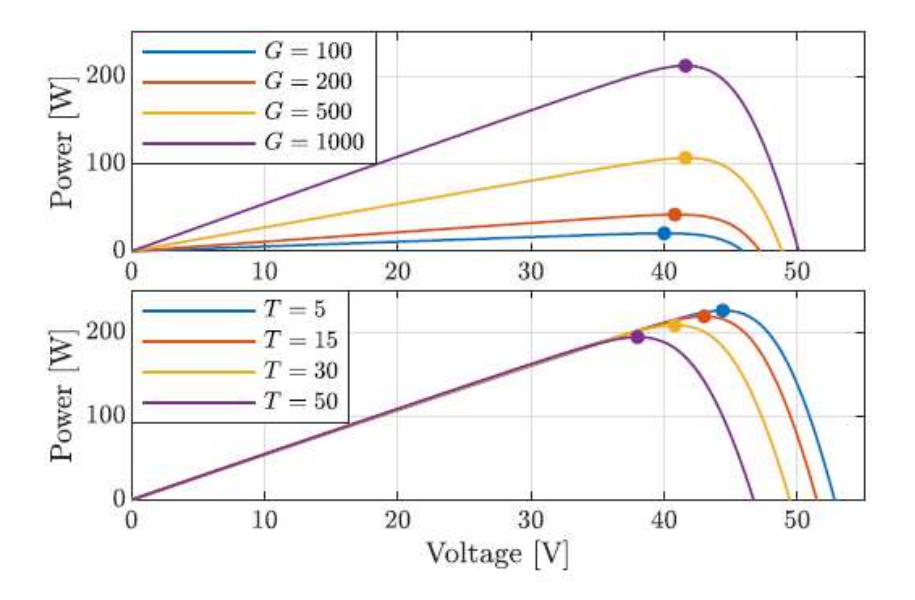

Figure 6 : Relation entre le MPP dans un panneau PV en fonction de l'irradiation lumineuse et la température<sup>4</sup>

## Convertisseurs DC-DC

 Tel que mentionné en introduction à ce chapitre, une énergie électrique en courant continu (DC) est générée par le panneau PV. Quant à la charge, il s'agit d'une batterie, donc qui s'alimente en DC. Ainsi, les natures du courant produit et celui désiré sont les mêmes. Toutefois, il est impératif de faire la conversion de la tension pour la charge. Pour ce, l'électronique de puissance offre une solution, soit les convertisseurs DC-DC. Dans le cas présent, il suffit de choisir un convertisseur simple tel que le hacheur qui fait partie des convertisseurs statiques [10]. Trois types d'hacheurs existent : l'élévateur, l'abaisseur ainsi que l'élévateur-abaisseur. Dans cette section, les particularités de chacun sont abordées.

 $4$  Tirée de 1. S. Sumathi, L.A.K.a.P.S., Solar PV and Wind Energy Conversion Systems. Green Energy and Technology, ed. Springer. 2015. 807.

## Hacheur élévateur

 Tel que son nom le mentionne l'élévateur a pour but d'élever la tension à sa sortie par rapport à celle à son entrée. La Figure 7 illustre les principales composantes électroniques qui constitue un élévateur. Le fonctionnement de ces composantes fera fonctionner le convertisseur selon un principe de commutation  $(T<sub>S</sub>)$  du transistor de type IGBT représenté comme Q dans le circuit ci-dessous [13].

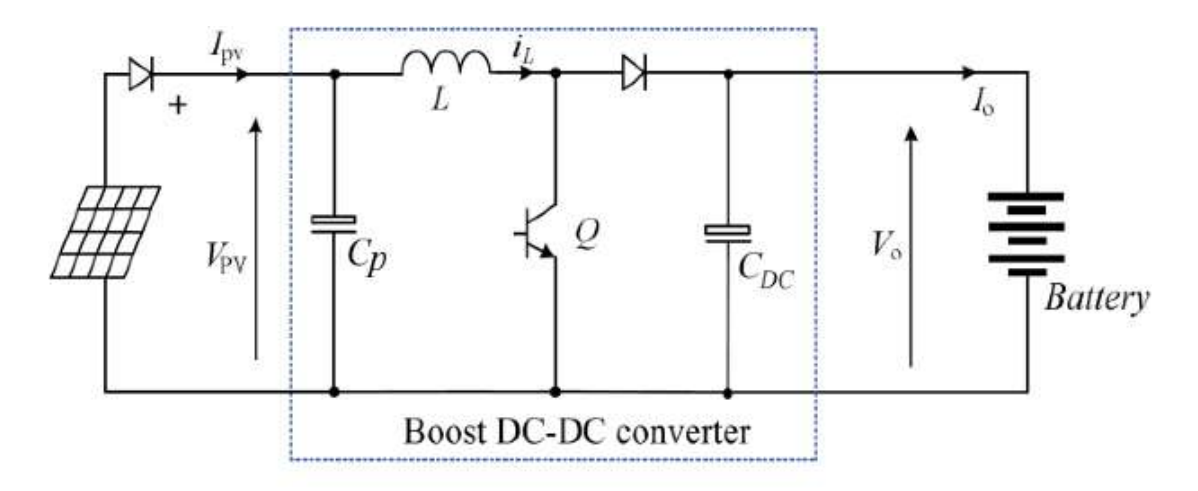

Figure 7 : Hacheur élévateur<sup>5</sup>

Ce paramètre T<sub>s</sub> représente donc une période sur laquelle un cycle de commutation du transistor Q est fait (ouverture et fermeture). Dans un premier temps, lorsque ce transistor agit comme un interrupteur fermé, on se retrouve avec un passage du courant i<sub>L</sub> par Q. On définit cette partie de période en multipliant  $T_s$  par un rapport cyclique d. À l'inverse, lorsqu'il agit comme un interrupteur ouvert, le courant i<sub>L</sub> ne passera pas par  $Q$  et ira donc jusqu'à la charge. Ce temps sera le reste de la période  $T_s$ . En d'autres termes, il peut être exprimé par  $(1-d)^*T_s$ . Après plusieurs commutations, le condensateur et l'inductance sont chargés, donc ils sont en mesure de se décharger lorsque Q permet le passage du courant, soit lors de d<sup>\*T</sup>s. L'intérêt au sein d'un

 $5$  Tirée de 13. Taouni, A., et al. MPPT design for photovoltaic system using backstepping control with boost converter. in 2016 International Renewable and Sustainable Energy Conference (IRSEC). 2016.

convertisseur se trouve dans la relation entre les tensions d'entrée et de sortie du convertisseur, soit  $V_{PV}/V_0$  dans ce cas. Pour ce, il faut supposer un régime permanent du système ce qui signifie que la tension moyenne au sein de l'inductance est nulle, soit  $V_{L(moy)} = 0$ . Ceci implique que :

$$
V_{L\,(ON)}=V_{L\,(OFF)}
$$

Où chacune de ces tensions  $V_L$  signifient que Q est ON ( $d^*T_S$ ) ou Q est OFF (1-d) $T_S$ .

En développant davantage chacune de ces tensions, on retrouve:

$$
V_{PV} * dT_S = (V_{PV} - V_o) * (1 - d)T_S
$$

$$
V_o = V_{PV}(\frac{1}{1 - d})
$$

De la même façon, si on désire extraire la relation entre les courants d'entrée et de sortie, en appliquant la loi des nœuds, on a :

$$
I_0 = I_{PV}(1-d)
$$

Pareillement, on retrouve les impédances d'entrée et de sortie du convertisseur ainsi :

$$
Z_{PV} = Z_0(1-d)^2
$$

Graphiquement, la Figure 8 illustre l'importance de ces relations. En fait, la courbe bleue représente la courbe caractéristique P-V d'un panneau PV, tandis que la ligne rouge est la courbe I-V. Pour dimensionner le convertisseur, il est nécessaire de connaitre ses limitations dans le système PV en fonction de la relation entre ses impédances d'entrée et de sortie trouvées précédemment. Dans un graphique où la tension est selon l'axe des abscisses, la droite verte représente la courbe 1/Z, où Z est l'impédance perçue par le système PV (à l'entrée de l'élévateur). Cette droite représente l'impédance pour laquelle on peut atteindre le MPP. La ligne orange pointillée superpose ce point sur la courbe P-V et montre bien que l'impédance de la

droite verte vient chercher le sommet de cette courbe (ce qui signifie le MPP du système). D'autre part, pour connaitre les limites de l'élévateur en question, il faut évaluer le système à ses cas extrêmes. Lorsque le rapport cyclique est à sa valeur minimale, soit 0 :

$$
Z_{PV} = Z_O
$$

À l'inverse lorsque, le rapport cyclique est à sa valeur maximale, soit 1 :

$$
Z_{PV} = 0
$$

Sachant que l'élévateur peut seulement être varié entre les valeurs d'impédance maximale et minimale, la Figure 8 montre tous les points atteignables sur la courbe P-V avec l'utilisation d'un tel élévateur. La zone hachurée en jaune représente tous les points d'impédance atteignables avec l'élévateur. En reflétant cela sur la courbe P-V (voir ligne bleu pâle pointillée), la partie surlignée en bleue illustre tous les points de puissance atteignables avec cet élévateur. Comme il est possible de le voir, le point maximal de puissance fait partie de cette zone, donc le dimensionnement de l'élévateur est adéquat pour le MPPT ce système PV.

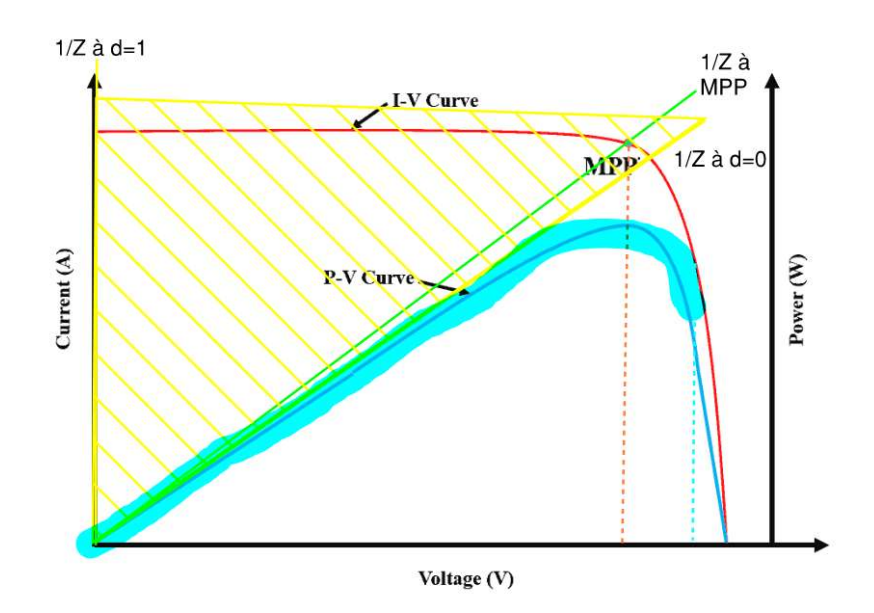

Figure 8 : Limites de l'élévateur

Lors du choix d'un convertisseur pour un système PV, il est critique de considérer la plage couverte par le convertisseur. Ceci évite des situations comme montré à la Figure 9 où le MPP ne fait pas partie des points atteignables du système par l'utilisation de l'élévateur.

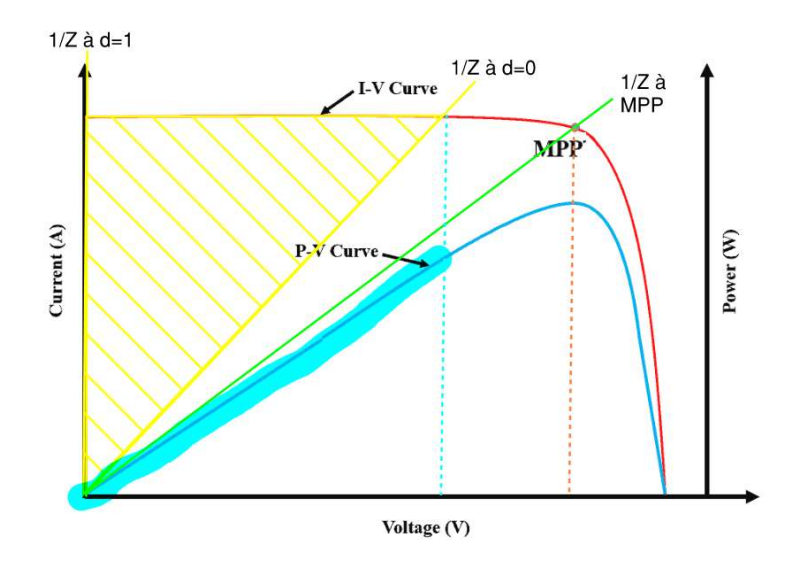

Figure 9 : Erreur de dimensionnement de l'élévateur

Pour donner suite à l'expression des relations régissant la capacité de l'élévateur, on constate que le MPPT se fera en agissant sur le rapport cyclique et plus précisément le temps de commutation du transistor Q à la Figure 7. Ceci explique donc le paramètre sur lequel agit le contrôleur du système MPPT montré à la Figure 3.

#### Hacheur abaisseur

 Le hacheur opposé à l'élévateur est l'abaisseur (voir Figure 10) [14]. En utilisant la même démarche que réalisée pour l'élévateur, nous allons pouvoir aborder théoriquement les limitations de cet hacheur dans le dimensionnement du système MPPT. Donc, l'utilisation des mêmes paramètres sera faite pour trouver les relations entre les tensions, courants et impédances d'entrée et de sortie du convertisseur. Lorsque Q est passant, nous avons un courant qui passe vers la charge, sans passer par la diode (car elle agit comme un interrupteur ouvert lorsque la tension est inversée à ses bornes). Lors de cette partie de période  $(d^*T<sub>S</sub>)$ , l'inductance et le condensateur se chargent. Pour le reste de la période  $((1-d)^*T_s)$ , le transistor Q agit comme un interrupteur ouvert, donc aucun courant ne peut provenir de la source PV. C'est à ce moment que l'inductance se décharge et permet donc à la diode d'agir comme un interrupteur fermé [14].

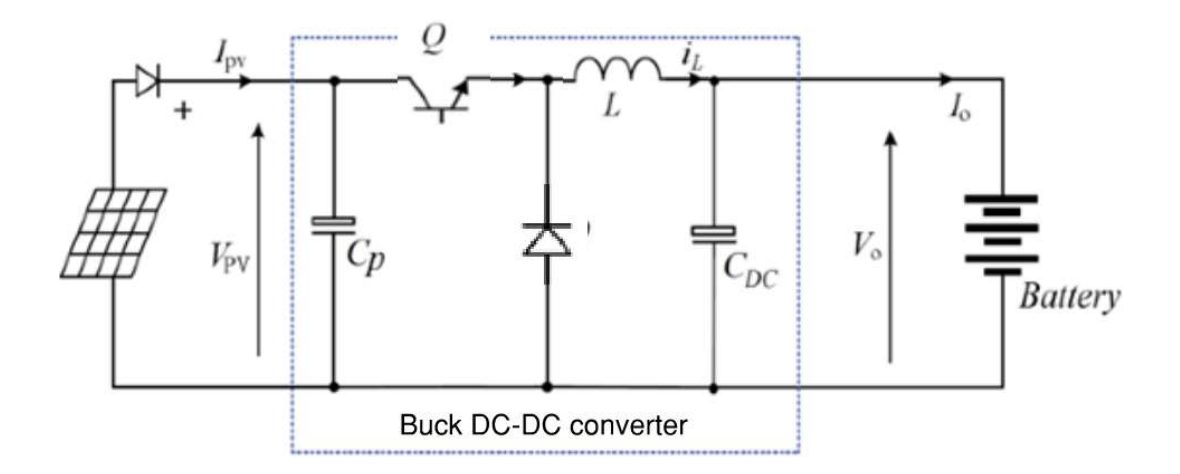

Figure 10 : Hacheur abaisseur

Tel que considéré pour l'élévateur, on suppose un régime permanent de l'inductance pour une majorité du temps. Ceci implique que la tension moyenne de l'inductance doit être nulle :

$$
V_{L\,(ON)}=V_{L\,(OFF)}
$$

Si on développe davantage chacune de ces tensions, on se retrouve avec :

$$
(V_{PV} - V_o) * dT_s = (-V_o) * (1 - d)T_s
$$

$$
V_o = V_{PV} * d
$$

De la même façon, si on désire extraire la relation entre les courants d'entrée et de sortie, en appliquant la loi des nœuds, on a :

$$
I_O = \frac{I_{PV}}{d}
$$

Pareillement, on retrouve les impédances d'entrée et de sortie du convertisseur ainsi :

$$
Z_{PV} = \frac{Z_O}{d^2}
$$

 Regardons maintenant que signifient ces relations au niveau du dimensionnement. En partant des courbes caractéristiques d'un système PV (voir la Figure 5), on peut tracer la Figure 11 qui montre les limites du convertisseur. Lorsque le rapport cyclique est à ses valeurs extrêmes, le convertisseur peut seulement atteindre les points de la courbe P-V montrées. Cela montre l'inversion de la fonctionnalité de l'abaisseur par rapport à l'élévateur si on compare la Figure 11 à la Figure 8.

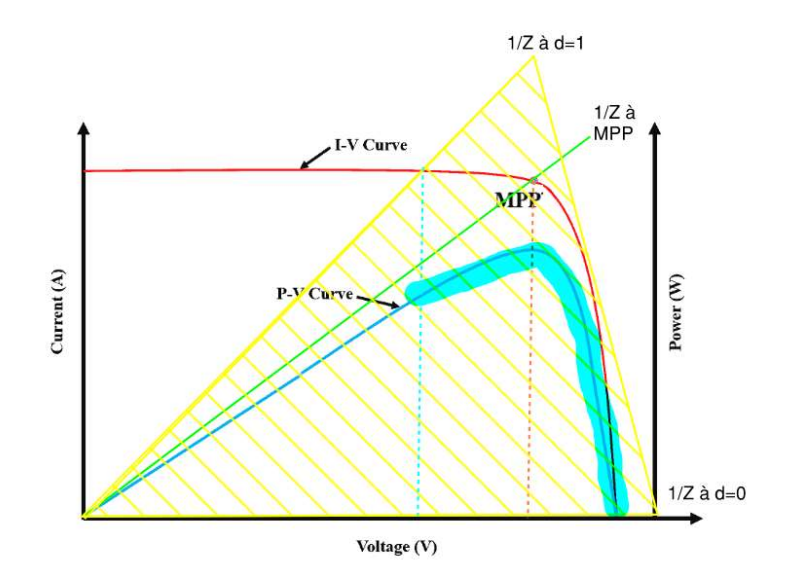

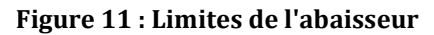

Encore une fois, il faut porter une attention particulière au dimensionnement de ce convertisseur pour éviter de se retrouver dans un cas où le MPP ne peut être atteint tel qu'illustré la Figure 12.

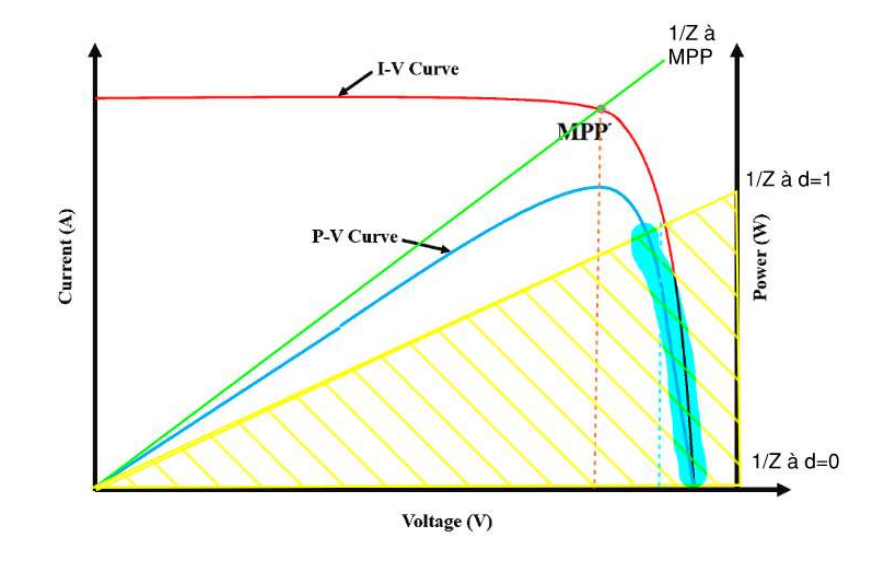

Figure 12 : Erreur de dimensionnement de l'abaisseur

#### Hacheur élévateur-abaisseur

 Le dernier hacheur qui sera abordé dans cette section est l'élévateur-abaisseur (voir Figure 13). À l'étape initiale du projet, cet hacheur est le plus intéressant du point de vue dimensionnement étant donné sa flexibilité en fonction des objectifs fixés dans la section précédente. En plus de cela, il permet un avantage au niveau du dimensionnement du système MPPT, car les critères de conception ne sont pas toujours les mêmes d'un panneau PV à un autre (ou même d'une charge à une autre). Tel que son nom l'indique, l'élévateur-abaisseur permet d'augmenter ou d'abaisser la tension à sa sortie [15].

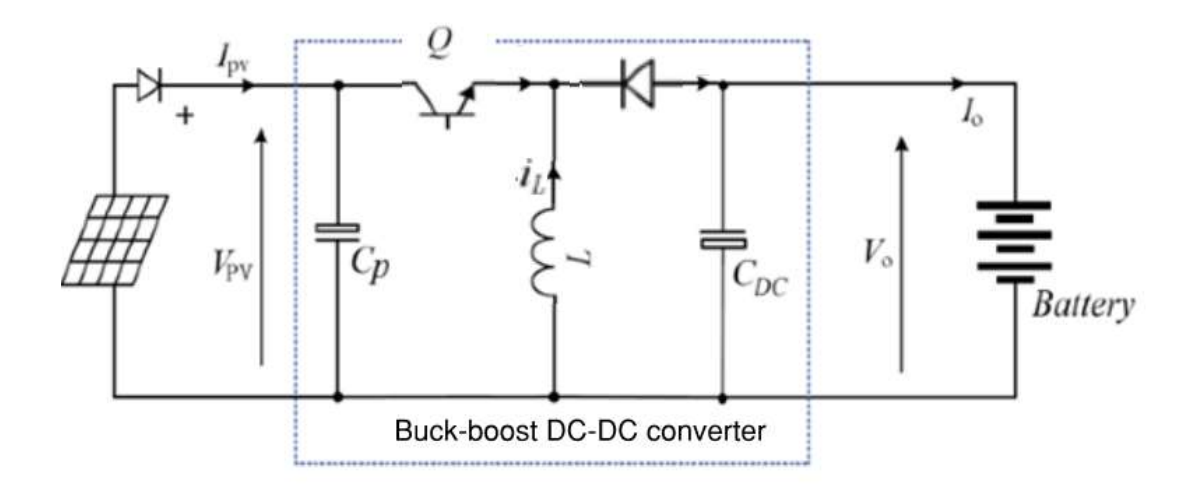

#### Figure 13 : Hacheur élévateur-abaisseur

Comme abordé pour l'élévateur et l'abaisseur, on s'intéresse aux relations entre les tensions, courants et impédances d'entrée et de sortie du convertisseur. Ceci permet de mieux comprendre les critères à considérer lors de l'utilisation d'un tel convertisseur dans le dimensionnement d'un système MPPT. Dans un premier temps, lorsque le transistor Q est passant  $(d^*T<sub>S</sub>)$ , le courant i<sub>L</sub> est égal à i<sub>PV</sub>, car la diode agit comme un interrupteur ouvert. Aucun courant provenant de la source PV ne se rend directement à la charge. Il y a seulement une décharge du courant accumulé dans le condensateur vers la charge, mais cela se fait seulement après le passage d'une première période  $T_s$ .

Ensuite, lorsque Q est ouvert  $((1-d)^*T_s)$ , il vient au tour de l'inductance de se décharger, ce qui permet à la diode d'avoir la tension nécessaire pour agit comme un interrupteur fermé. La charge reçoit toujours un courant mais cette fois il provient de la décharge de l'inductance. Considérons encore une fois que le système est en majorité du temps en régime permanent. Ceci implique que la tension aux bornes de l'inductance est nulle, donc :

$$
V_{L\,(ON)}=V_{L\,(OFF)}
$$

Si on développe davantage chacune de ces tensions, on se retrouve avec :

$$
(V_{PV}) * dT_S = (-V_O) * (1 - d)T_S
$$

$$
V_O = V_{PV} * \left(\frac{d}{1 - d}\right)
$$

De la même façon, si on désire extraire la relation entre les courants d'entrée et de sortie, en appliquant la loi des nœuds, on a :

$$
I_0 = \frac{I_{PV}(1-d)}{d}
$$

Pareillement, on retrouve les impédances d'entrée et de sortie du convertisseur ainsi :

$$
Z_{PV} = Z_O \left(\frac{1-d}{d}\right)^2
$$

 Regardons maintenant que signifient ces relations au niveau du dimensionnement. En partant des courbes caractéristiques d'un système PV (voir la Figure 5), on peut tracer la Figure 14 qui montre les limites du convertisseur. Lorsque le rapport cyclique est à ses valeurs extrêmes, le convertisseur peut maintenant atteindre tous les points de la courbe P-V montrées. Cela montre l'avantage d'utilisation d'un élévateur-abaisseur en termes de flexibilité. Tout comme l'élévateur et l'abaisseur, il faut commander le convertisseur en agissant sur le rapport cyclique d.

Toutefois, on constate que lorsque d est entre 0 et 0.5, il y aura une diminution de la  $V<sub>O</sub>$  par rapport à  $V<sub>PV</sub>$ . Pour avoir une élévation de  $V<sub>O</sub>$  par rapport à  $V<sub>PV</sub>$ , il faudra conserver d entre 0.5 et 1 [10].

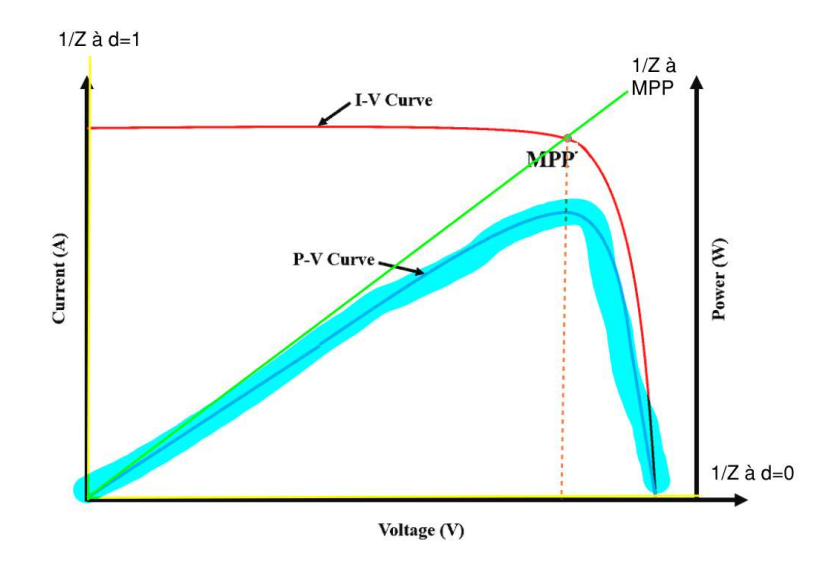

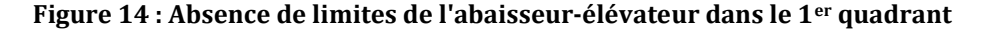

 On note que ce dernier type de hacheur est le moins utilisé actuellement dans les systèmes de commande MPPT dû au travail de dimensionnement exhaustif ainsi que les pertes qui sont dues aux régulations de tension.

#### Méthodes MPPT

En considérant les avancées en recherche réalisées avec Matlab de la suite MathWorks, ce logiciel est le plus adéquat pour cette application [16]. Afin de réaliser une plateforme de simulation pour les systèmes PV, il est nécessaire de connaitre la logique de fonctionnement du système de commande MPPT. Afin de limiter le projet dans le temps, la plateforme à concevoir devra être en mesure de simuler le système selon une méthode de commande MPPT donnée. Plusieurs méthodes existent et elles peuvent être implémentées dans un système par un algorithme. Les méthodes les plus répandues sont la perturbation et observation ainsi que l'incrémentation de la conductance. Étant donné que la plateforme doit être généralisée fondamentalement pour comprendre le plus de systèmes PV possibles, il est logique de se limiter à ces deux méthodes dans la phase initiale de l'expérimentation.

En premier, la méthode de perturbation et observation consiste en une répétition d'essai-erreur jusqu'à obtention du MPP. Ceci représente un ouvrage assez élaboré, même si le tout est programmable. La seconde méthode est l'incrémentation de la conductance et elle est plus intéressante que la première par le fait qu'elle repose sur des fondements mathématiques, ce qui peut simplifier la programmation de la commande MPPT. De façon générale, nous savons que la courbe puissance-tension d'un panneau PV qui alimente une charge quelconque est sous forme de cloche comme montré à la Figure 5. Donc, il est possible d'utiliser une différence entre les valeurs acquises afin de savoir où on se situe sur la courbe [17]. Il faut, tout d'abord, commencer par un essai quelconque de tension d'alimentation du système PV ce qui produira une puissance donnée. Ensuite, il suffit de faire varier la tension par le rapport cyclique du hacheur pour obtenir une seconde puissance. Ayant maintenant deux points, il devient possible de se déplacer sur la courbe par la différence des deux points permettant aussi de connaitre la pente. Enfin, lorsque la dérivée s'approche de 0, le MPP est atteint, car il représente le sommet de la courbe. Pour schématiser ce concept, il faut se référer à la Figure 15. On remarque que cette méthode retrouve un sens d'essai-erreur, mais dans une direction plus précise que celle de perturbationobservation.

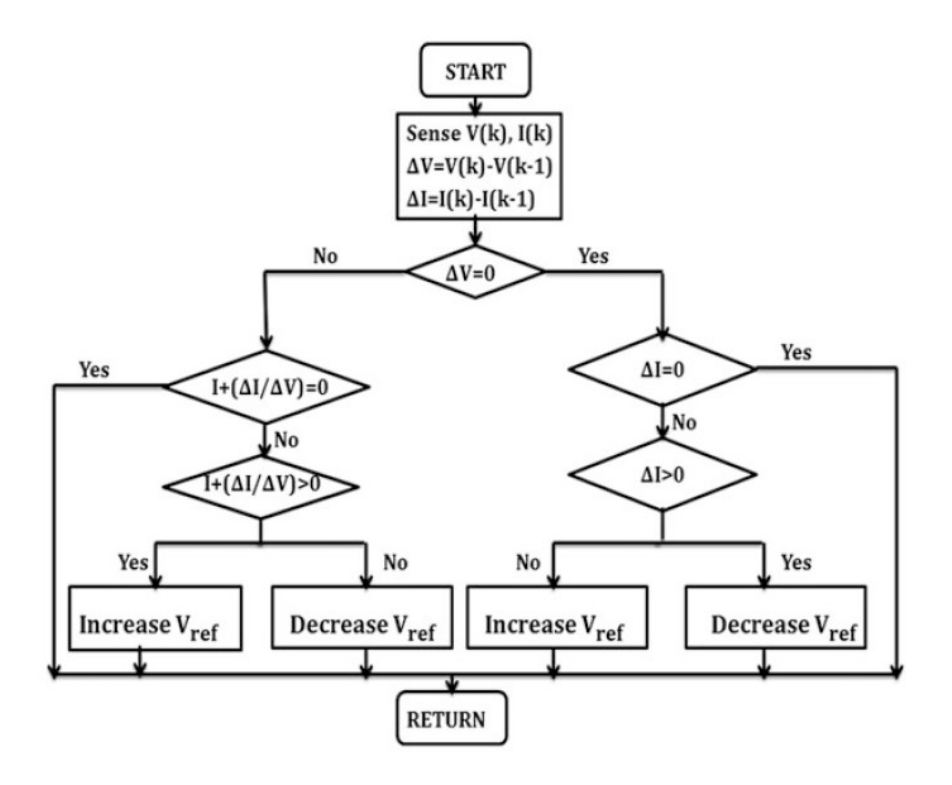

Figure 15 : Algorithme de la méthode d'incrémentation de la conductance<sup>6</sup>

Cependant, l'utilisation de l'une de ces deux méthodes présente des désavantages. L'écart entre les deux points initiaux peut représenter une source d'erreur, car s'il y a une grande différence entre les deux valeurs, il devient alors possible de se retrouver de chacun des deux côtés du MPP [18]. Pour remédier à cela, il est nécessaire de définir le pas de variation de la tension dans le programme de commande. Ceci amène une autre problématique, soit l'atteinte de maximums locaux. Expérimentalement, la courbe P-V d'un système photovoltaïque n'est pas tout à fait lisse comme représenté à la Figure 5. En fait, la courbe aura plutôt une allure comme celle représentée à la Figure 16. Ceci s'explique par la non-uniformité de l'irradiation reçue par le panneau, ce qui peut provoquer des oscillations dans le réseau [19].

 $6$  Tirée de 12. Abdelilah, B., et al., Implementation of Maximum Power Point Tracking (MPPT) Solar Charge Controller using Arduino. IOP Conference Series: Materials Science and Engineering, 2018. 353: p. 012024.

L'utilisation inappropriée d'un pas de variation dans l'algorithme peut donc fausser l'atteinte du MPP global du système, en ayant atteint seulement un faux MPP (appelé maximum « local »). Une partie de la solution est l'expérimentation des limites du système avant les essais MPPT qui sera détaillée dans le chapitre suivant.

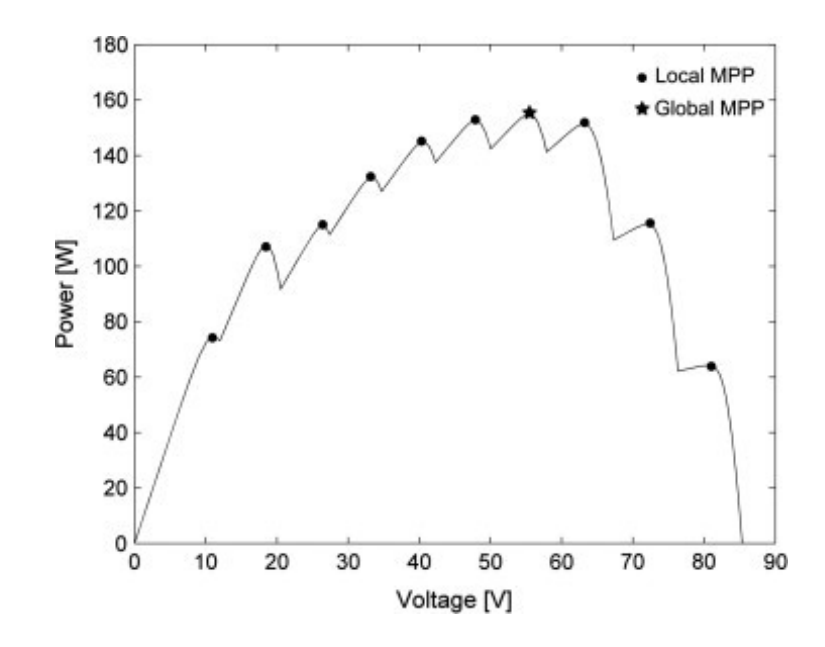

Figure 16 : Courbe P-V expérimentale<sup>7</sup>

<sup>&</sup>lt;sup>7</sup> Tirée de 19. Gokmen, N., et al., Voltage band based global MPPT controller for photovoltaic systems. Solar Energy, 2013. 98: p. 322-334.

## CHAPITRE III – CONCEPTION DE LA PLATEFORME PHIL POUR LA COMMANDE MPPT D'UN SYSTÈME PV

Le domaine de production d'énergie présente une problématique commune peu importe la méthode de production utilisée. Ce problème est lié directement au MPP et il s'agit, en fait, du suivi de ce point. Ceci est problématique, car la technologie d'aujourd'hui présente des limitations physiques qui ne permettent pas l'atteinte de ce point parfaitement.

D'autre part, la simulation de l'environnement d'un panneau solaire est une problématique, car les conditions climatiques varient. Le fait d'utiliser la réalité pour simuler l'environnement présente plusieurs incertitudes et sources d'erreurs. En plus de cela, la variation des conditions dans la réalité peut prendre une longue durée pour qu'elles se réalisent. Ceci présente donc une difficulté pour simuler les systèmes de commande de production d'énergie. La solution proposée pour remédier à cela devrait donc permettre de tester ces modèles de contrôle de production d'énergie en faisant varier les conditions dans un délai assez court pour rendre efficace les expérimentations. Ainsi, on retient que la solution doit permettre des simulations en temps réel, ce qui est un critère de conception inévitable pour obtenir des résultats représentatifs de la problématique [20].

## Concepts HIL

 Les plans expérimentaux et la modélisation numérique de ce projet comprennent la réalisation physique du circuit de la carte d'interface ainsi que les simulations Matlab respectivement. On rappelle que l'objectif principal de ce projet est de réaliser une plateforme permettant de faire le suivi MPPT d'un système de production d'énergie par panneau photovoltaïque. Dans ce cas, il est impératif que la plateforme possède des caractéristiques de simulations d'un environnement réel pour les panneaux solaires. D'autre part, la commande MPPT doit être réalisée physiquement par le biais d'un contrôleur. On se retrouve donc avec un système qui comprend des composantes physiques et d'autres numériques, appelé HIL (Hardware

In-the-Loop). Récemment dans l'industrie de l'énergie, des simulations combinant ces systèmes à la production d'énergie ont émergées et portent le nom de simulations PHIL (Power Hardware In-the-Loop). Ces dernières permettent de simuler l'environnement d'un système de puissance en temps réel tout en donnant un feedback immédiat, le tout se déroulant dans une boucle fermée (voir Figure 17). Une simulation en temps réel du système est lorsque les paramètres de ce dernier dépendent d'une variable, soit le temps, mais en plus de cela il est impératif que cette variable temporelle évolue au même rythme que le temps réel [21]. Pour ce, on attribue les termes « temps réel ».

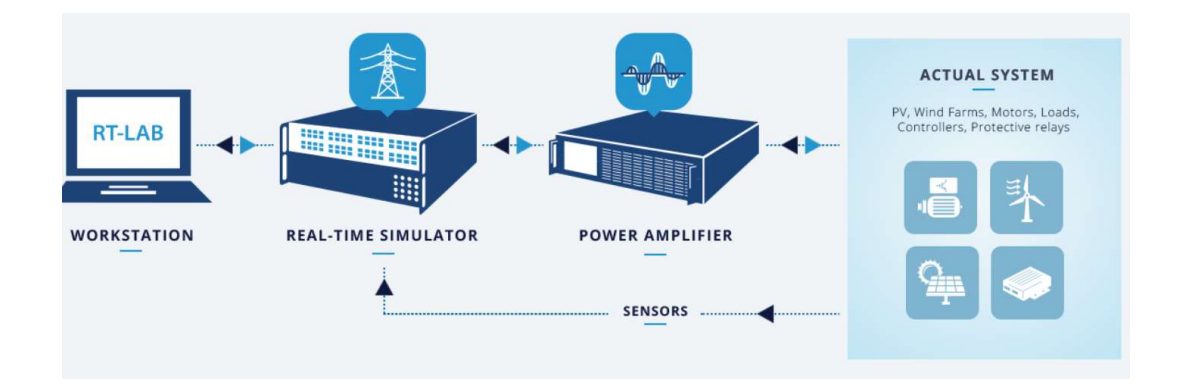

Figure 17 : Conceptuel du PHIL [22]

 Les tests HIL se servent de la simulation en temps réel pour expérimenter sur les composantes physiques en les intégrant dans l'environnement désiré. HIL est utilisé pour les simulations à basse puissance, tandis que PHIL permet de simuler des systèmes possédant des puissances plus élevées [22]. Ce dernier permet des tests expérimentaux à boucle fermée et il est possible d'impliquer des contrôleurs de différentes gammes (microcontrôleur, contrôleur moyen, etc.). Un système PHIL est habituellement composé de quatre composantes principales : le simulateur à temps réel, l'amplificateur, les capteurs pour le feedback au simulateur ainsi que les composantes physiques à l'essai (voir Figure 18). Dans le cas de ces derniers, ils peuvent être les parties d'un réseau de distribution, ou encore, un système de production d'énergie par exemple.
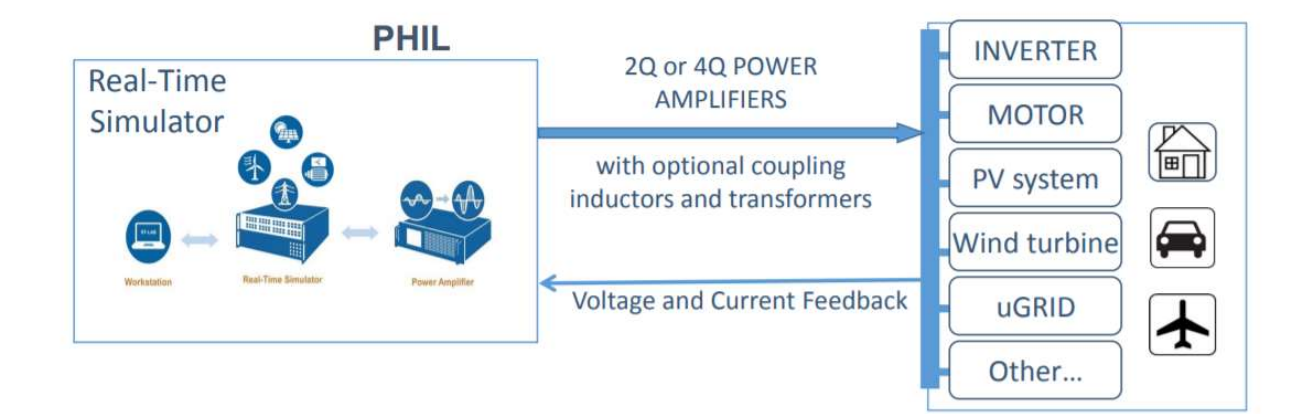

### Figure 18 : Composantes d'un système PHIL [22]

 Ainsi, PHIL crée une atmosphère virtuelle entre l'interface de simulation et les composantes physiques à l'essai par l'intégration d'un amplificateur de puissance. Ce dernier est l'outil permettant de transmettre les signaux à basse tension et courant provenant du simulateur [22]. Les contraintes d'implémentation d'un système PHIL peuvent surtout être liées au coût de l'amplificateur. Cela s'explique par le fait qu'il existe différents types d'amplificateurs de puissance. En fait, la sélection d'un amplificateur donné dépend de plusieurs critères dont l'application principalement. Tout dépendamment s'il s'agit de la simulation d'un moteur, d'un réseau ou d'un convertisseur, le type d'amplificateur différera. Un autre critère important à considérer lors d'un choix d'amplificateur est le besoin [23]. En effet, un amplificateur permettant seulement de générer la puissance est appelé amplificateur à deux quadrants (2Q), tandis qu'un amplificateur pouvant à la fois générer et absorber la puissance est appelée amplificateur à quatre quadrants (4Q) (voir Figure 19). En pratique, les amplificateurs 2Q sont nécessaires pour une charge résistive ou une cellule PV [14], tandis que le modèle 4Q est nécessaire pour les réseaux, moteurs, etc.

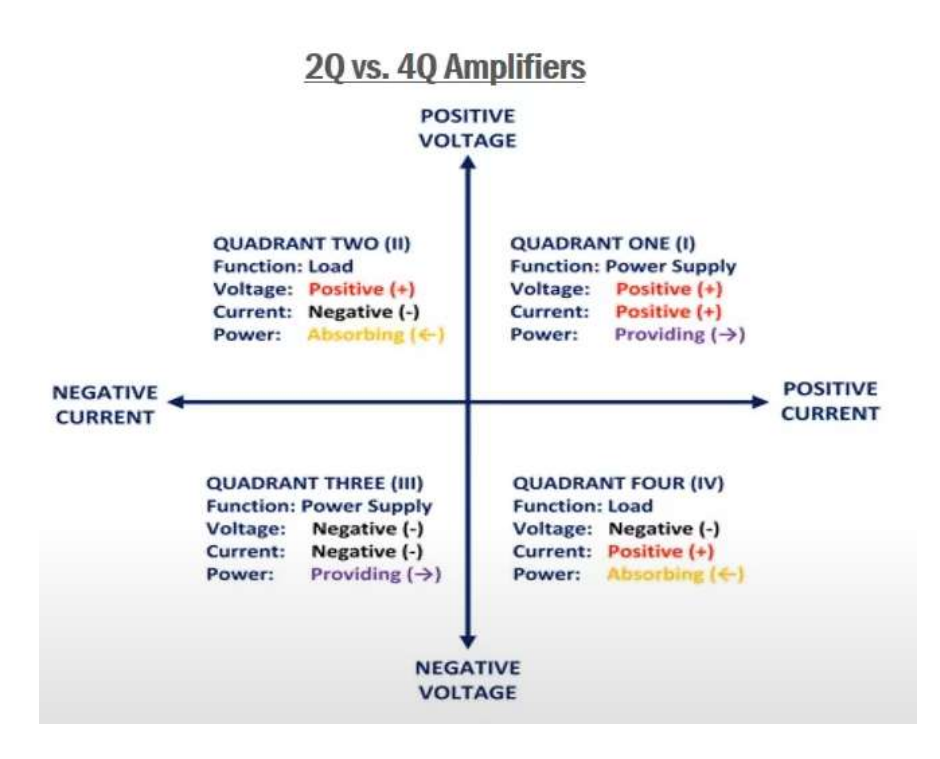

Figure 19 : Quadrants des amplificateurs [22]

### Problématique spécifique au projet de recherche

 Maintenant que l'état de recherche des solutions utilisées dans le MPPT des systèmes de production d'énergie est abordé, il devient possible d'en tirer les points qui intéressent notre projet. Tel que mentionné dans la partie précédente, les systèmes PHIL se servent d'amplificateurs dont leurs coûts sont assez élevés. C'est le cas des entreprises comme OPAL-RT qui vendent des solutions à base d'amplificateurs. Comme schématisé à la Figure 3, la solution développée dans ce projet permet d'omettre l'utilisation des amplificateurs pour les systèmes MPPT. Évidemment, l'absence d'amplificateur doit être compensée par une meilleure caractérisation du système PV ainsi qu'une programmation plus spécifique. Ces pistes seront abordées plus loin dans ce chapitre où la démarche expérimentale sera détaillée.

# Composants de la plateforme PHIL pour les applications MPPT

Dans le chapitre II, il a été mention du convertisseur statique et son dimensionnement qui se fait en fonction des autres composants du système (tension de la source en comparaison à celle de la charge). Dans cette section, le dimensionnement des différents composants de la plateforme PHIL montrée à la Figure 3 est détaillé.

# Source et charge

 La source photovoltaïque utilisée constitue un arrangement de panneaux solaires NOMA<sup>8</sup> branchés en série tel que montré à la Figure 20. Cette figure montre aussi la source de lumière qui alimente les panneaux. Il s'agit de lampes halogènes de modèle PL-2532Q<sup>9</sup> fournissant en moyenne 500W selon les spécifications techniques du produit.

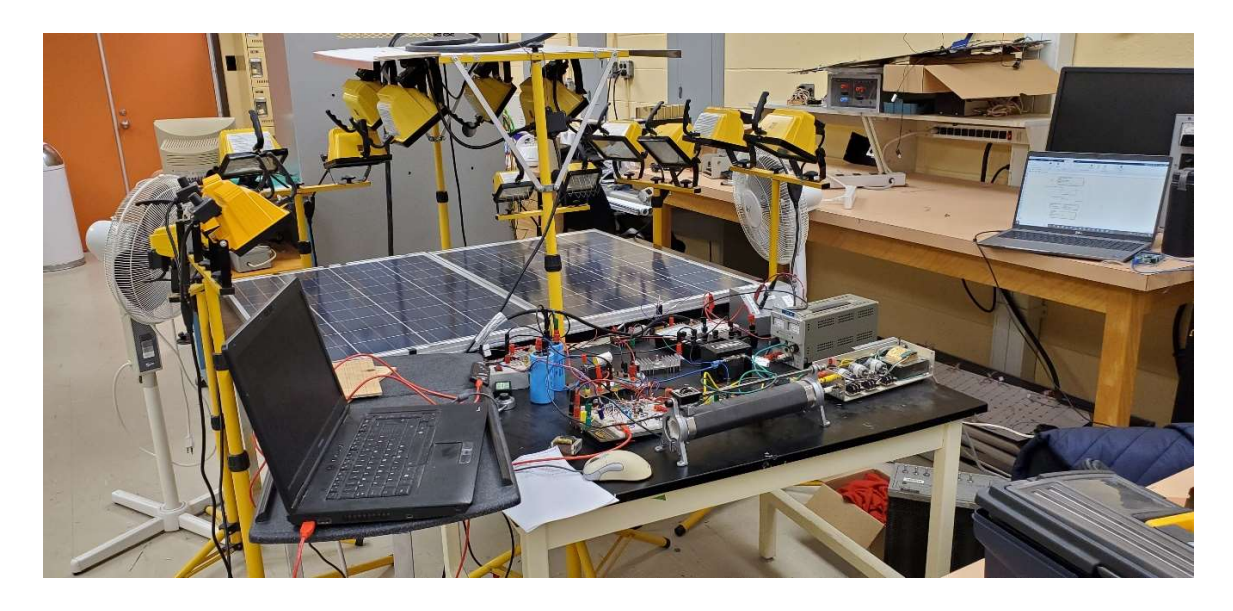

Figure 20 : Arrangement des panneaux solaires en laboratoire

Chaque panneau a été séparé en deux pour obtenir un montage de 4 panneaux au total. Une diode de non-retour est installée en parallèle de chaque panneau (voir

<sup>&</sup>lt;sup>8</sup> Voir https://www.canadiantire.ca/en/pdp/noma-75-watt-12v-crystalline-solar-panel-0112500p.html?loc=plp

<sup>&</sup>lt;sup>9</sup> Voir https://www.canadiantire.ca/en/pdp/noma-portable-halogen-work-flood-light-850-lumens-2700k-1-ft-cord-500w-0524080p.html

Figure 21). Ceci est pour éviter que les panneaux ombrés (ou qui ne reçoivent pas assez de lumière) deviennent une charge qui consomme un courant provenant des panneaux fonctionnels. Une autre diode est en série avec l'arrangement de panneaux et ceci est pour éviter un retour de courant. Dans ce cas, les panneaux sont alimentés à partir des composants ayant stocké de l'énergie dans le reste du circuit (les batteries par exemple). Ce phénomène peut évidemment se produire lorsque les panneaux ne reçoivent plus assez de luminosité pour alimenter le système.

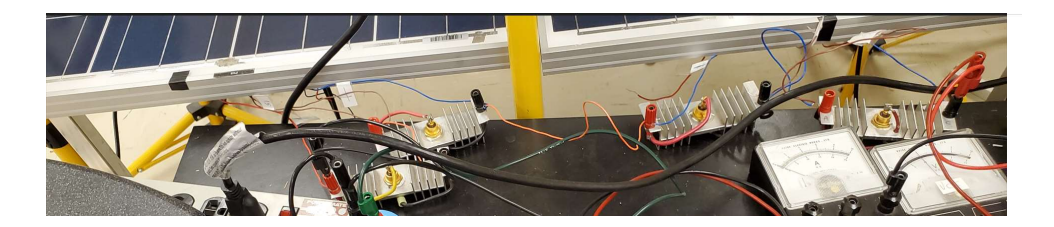

Figure 21 : Diodes de non-retour

La source de lumière utilisée consiste en 16 lampes regroupées en paires et dont leurs positions sont distribuées sur les côtés ainsi qu'au-dessus des panneaux. À cause de l'espace physique disponible, ces lampes ne sont pas tous orientées dans le même angle par rapport à l'agencement de panneaux (voir Figure 22).

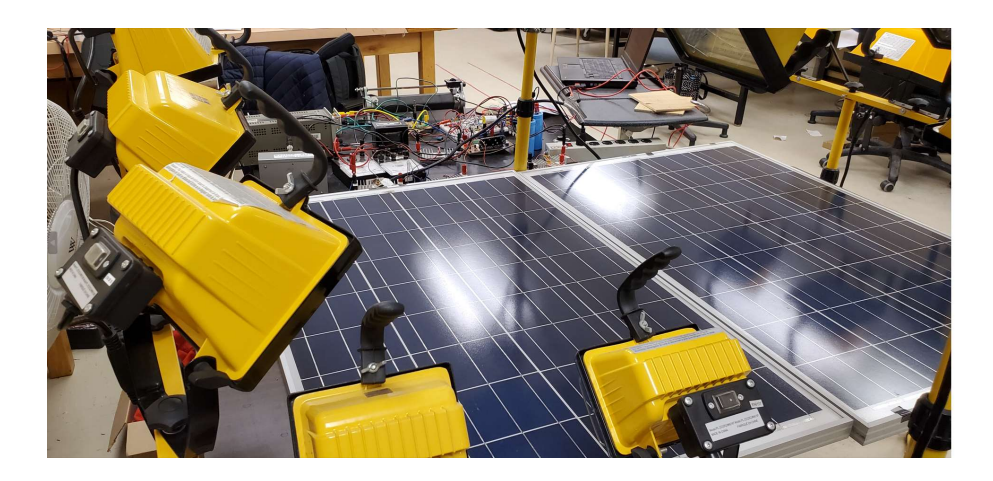

Figure 22 : Agencement des lampes sur l'arrangement de panneaux PV

Cela signifie que les lampes ne fournissent pas tous une luminosité égale pour chaque panneau. Comme dans la plupart des cas, le paramètre expérimental de la puissance maximale produit sera mesuré à la sortie de l'arrangement de panneaux PV. En ce qui concerne la charge à alimenter, il s'agit d'une résistance bobinée qui permet la dissipation de l'énergie du système sous forme de chaleur (voir Figure 23).

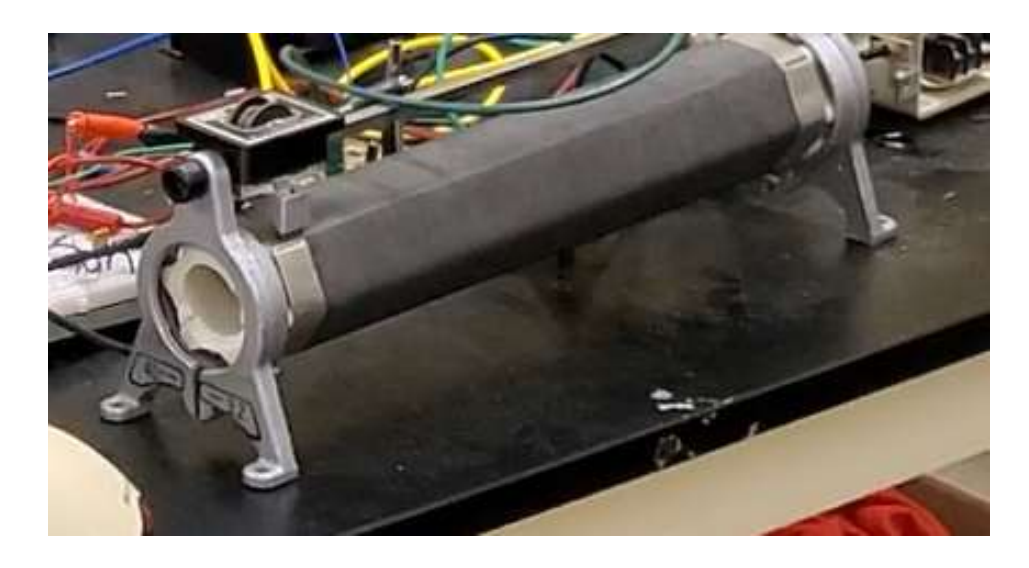

Figure 23 : Charge résistive du système

### Dimensionnement du hacheur

Sachant que les panneaux PV sont en série et qu'ils opèrent à 12V chacun, cela signifie que la tension globale de l'arrangement de panneaux se situe à 48V. Toutefois, il faut prendre en considération que ces indications du manufacturier s'appliquent aux situations où le panneau est alimenté à partir d'une charge solaire. Dans le cas de l'expérimentation, il s'agit d'essais en laboratoire, donc les lampes halogènes utilisées n'auront pas le même effet que le soleil. Pour ce, on doit supposer que les lampes halogènes vont faire opérer les panneaux à une tension plus élevée que celle donnée par le fabricant. Cette hypothèse est vraie en début d'expérimentation, car la température à la surface des panneaux est relativement à la température de la pièce. Cependant, la température est inversement proportionnelle à la puissance fournie par un panneau PV. Si on suppose que les lampes halogènes dégagent assez de chaleur

pour provoquer une augmentation de la température à la surface des panneaux, la tension d'opération de ces derniers sera inférieure à celle indiquée par le manufacturier.

Ainsi, sachant que la charge utilisée est une résistance bobinée, sa tension d'opération va varier selon son impédance. Étant donné que la plateforme PHIL est conçue pour permettre le stockage d'énergie. Ceci implique que la résistance bobinée peut être remplacée par un arrangement de batteries. Dans ce cas, le paramètre critique est l'intensité du courant que l'on veut envoyer au système de stockage. Pour cette raison, la tension d'opération de la charge est inférieure à celle de la source. Donc, le hacheur utilisé est un abaisseur.

Tel qu'abordé dans le chapitre II, un abaisseur est constitué de 4 composants principalement. Le premier composant est le transistor IGBT qui fait partie d'un PCBA (Printed Circuit Board Assembly) comme montré à la Figure 24. Ce PCBA est directement connecté à une source de tension permettant d'alimenter le transistor. Dans cette figure même, on retrouve dans l'ordre la diode, l'inductance Hammond de 30MH ainsi que le condensateur de 650MF.

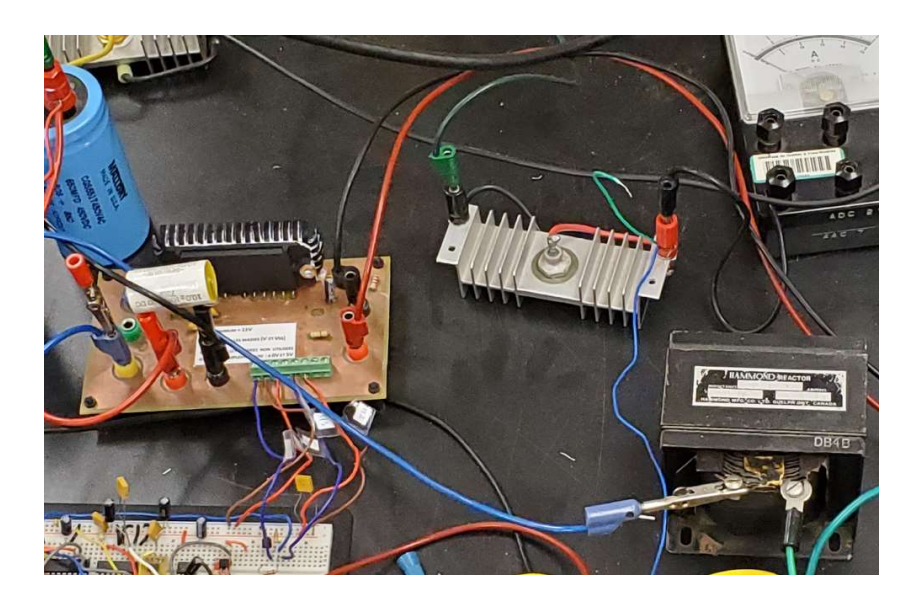

Figure 24 : Composants de l'abaisseur

### Capteurs de tension et de courant

Comme les capteurs les plus répandus industriellement, les composants utilisés pour mesurer la tension et le courant à l'entrée du convertisseur DC-DC sont de type analogique. Ceci implique que leurs signaux sont envoyés en faisant varier la fréquence de pulse et ce, sur une plage donnée afin de créer ce type de signal. Pour ce qui est du capteur de tension, il s'agit d'un diviseur de tension composé d'amplificateurs opérationnels qui permet de transmettre la valeur de tension mesurée au contrôleur par un signal analogique (voir Figure 25).

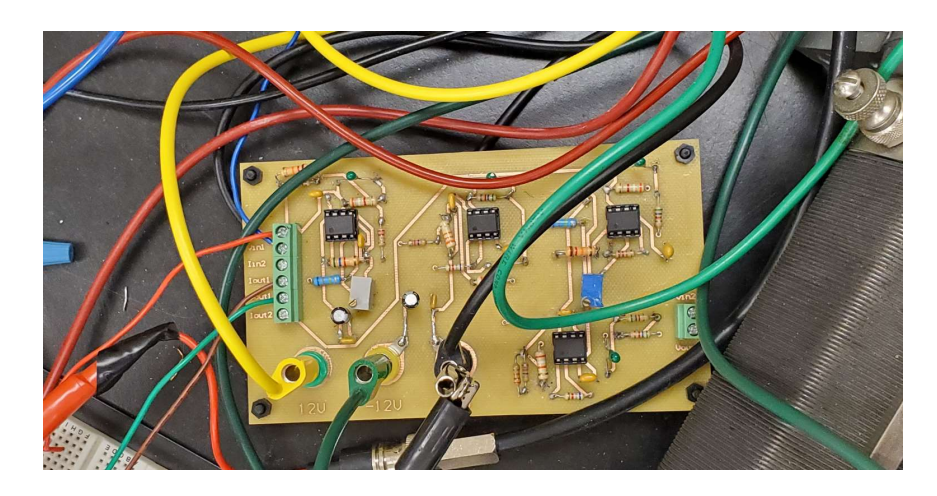

Figure 25: Capteur de tension

Dans le même ordre d'idée, un circuit a été conçu pour mesurer le courant à l'entrée du convertisseur à l'aide d'un capteur ampèremétrique (voir la Figure 26). Il est à noter que ces capteurs émettent un signal analogique basée sur une plage de tension de 0 à 5V. Le contrôleur doit supporter la lecture de ce type de signal analogique.

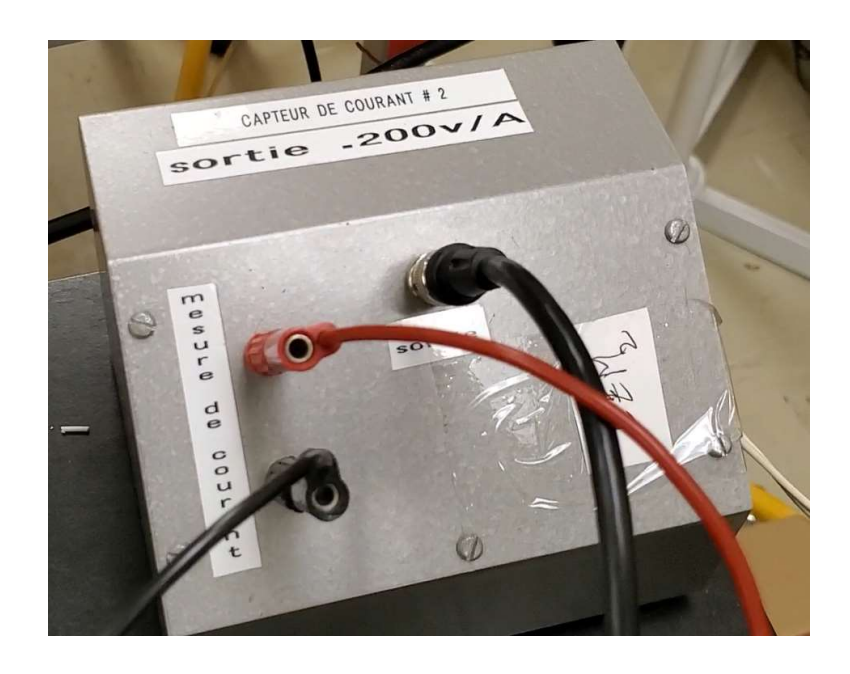

Figure 26: Capteur de courant

Comme tout capteur de ce type, ces instruments de mesure requièrent une calibration dans le but d'interfacer adéquatement leur signal dans l'algorithme MPPT. Pour ce, des indicateurs de tension et de courant (voltmètre et ampèremètre visuels) sont aussi utilisés dans le circuit du système (voir Figure 27). Étant donné qu'elle comporte des manipulations dans l'algorithme MPPT du système, la calibration des capteurs sera détaillée dans le chapitre prochain.

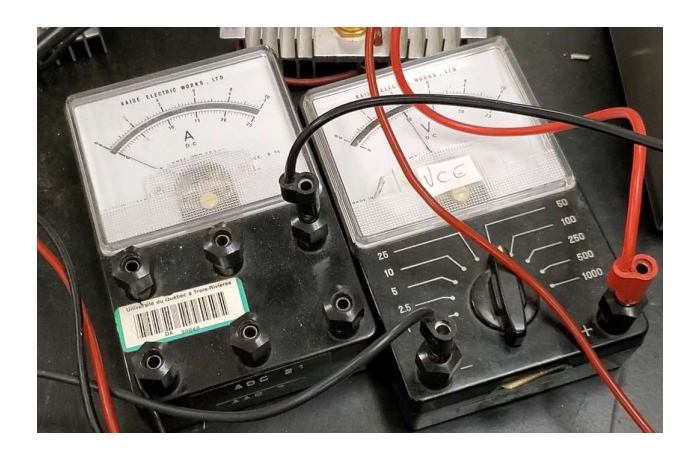

Figure 27: Indicateurs de tension et de courant

## Contrôleur Arduino

 En ce qui concerne la partie responsable de la commande du MPPT, il est impérial d'utiliser un contrôleur. Dans le cas de l'application, il s'agit quelques entrées et sorties, donc il est possible d'utiliser un microcontrôleur. Ceux les plus répandus de nos jours sont les cartes Arduino qui offrent un avantage au niveau du coût et de la simplicité d'utilisation. Ces dernières consistent en une carte physique qui peut être programmée afin de réaliser le contrôle d'une application électronique [24]. Une carte Arduino de type Mega2560 est montrée à la Figure 28. Cette figure montre aussi le brochage électronique de cette carte. En fonction des besoins de la plateforme, les broches suivantes sont utilisées :

- Le connecteur USB permet la connexion de la carte à l'ordinateur possédant le logiciel de simulation. Ce connecteur supporte aussi la tension d'alimentation de la carte.
- Les capteurs de tension et de courant requièrent des entrées analogiques.
- La commande du rapport cyclique du transistor du hacheur requiert normalement une sortie analogique. Dans le cas de la carte Arduino, il est possible de produire une sortie similaire, soit une sortie pulsée avec modulation appelée PWM. Pour ces broches, il faut se servir des broches identifiées PWM sur la carte.
- Au moins l'une des broches « GND » avec le reste des composants pour avoir une même référence. Étant donné qu'une commande de rapport cyclique est envoyée directement au transistor du hacheur, il est possible de prendre la même référence que la source de tension alimentant le transistor.

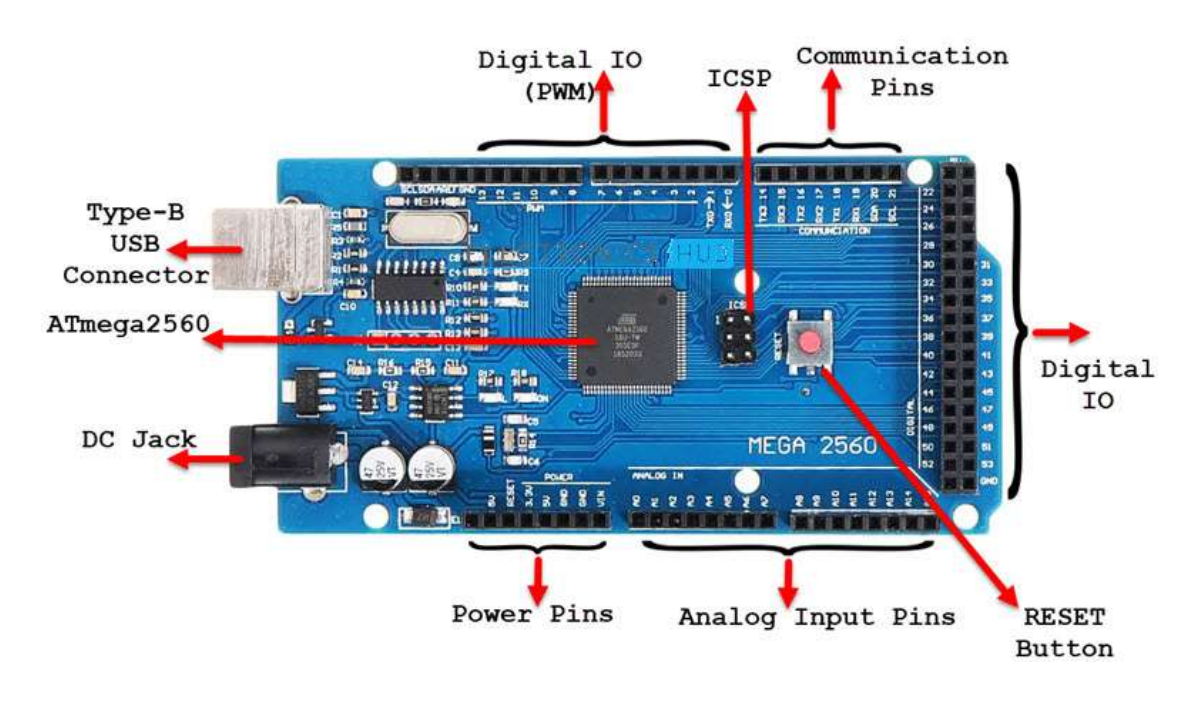

#### Figure 28 : Carte Arduino Mega2560<sup>10</sup>

Il est important de noter que les cartes Arduino comportent des caractéristiques semblables. Donc, le fonctionnement de la plateforme demeure le même si on change le contrôleur pour une autre carte Arduino à condition que cette dernière puisse supporter les types d'E/S requises. Évidemment, la vitesse d'exécution de l'algorithme dépend du processeur de la carte, ce qui fait partie des éléments à considérer lors de la substitution de contrôleur.

### Communication entre les composants de la plateforme PHIL

Dans la section portant sur les capteurs, il a été mention d'une communication par signaux analogiques entre les capteurs et le contrôleur Arduino. Ce dernier communique avec Matlab qui est le logiciel de simulation comprenant l'algorithme MPPT. Cette communication entre contrôleur et logiciel de simulation demande une attention particulière, étant donné les différentes possibilités offertes par le marché technologique. Physiquement, la carte Arduino est connectée à l'ordinateur avec un

<sup>10</sup> Tirée de https://www.electronicshub.org/arduino-mega-pinout/

câble de type USB 2.0 (voir Figure 29), mais sur le plan numérique, les modes d'interaction entre ces composants sont multiples.

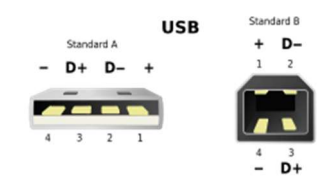

Figure 29 : Brochure des connexions USB de type A et B<sup>11</sup>

Abordons en premier lieu la communication physique entre ces deux composants. Tel qu'indiqué par son nom, la connexion USB représente une communication en série, donc un bit est transféré à la suite de l'autre. Ce type de communication est bidirectionnel, ce qui signifie l'échange d'informations dans les deux sens. Cette caractéristique est requise dans l'application du projet, car le programme envoyé dans la carte doit être configurable en fonction du système qu'elle commande. La communication série offre ainsi plusieurs avantages comme son coût qui assez bas, à cause de l'utilisation de moins de fils conducteurs que la communication parallèle. Cela signifie donc que son implémentation dans un système est simple. Dans le même ordre d'idées, l'utilisation d'une seule paire de fils limite la vitesse de transmission d'information, mais dans le cas du projet présent, la vitesse de transmission des fils USB 2.0 (environ de 480 Mbit/s) suffit à cause de la quantité des entrées et sorties ainsi que la fréquence d'opération du système.

En abordant la communication d'un point de vue numérique, on constate que les manufacturiers du contrôleur Arduino ainsi que du logiciel Matlab possèdent chacun leur propre logiciel de programmation. Celui d'Arduino est appelé Arduino IDE, tandis que Matlab est créé par MathWorks. Un pont pour permettre l'interfaçage entre les deux logiciels est donc requis. Pour ce, il faut utiliser l'extension Simulink Arduino Support Package. En fait, il s'agit de blocs dans la bibliothèque Simulink qui

<sup>11</sup> Tirée de https://en.wikipedia.org/wiki/USB

sont compatibles avec les cartes Arduino. C'est le cas par exemple de la sortie discrète illustrée à la Figure 30.

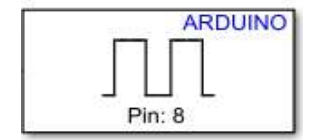

#### Figure 30 : Bloc de sortie discrète Simulink pour un contrôleur Arduino

Ce bloc est un parmi plusieurs qui deviennent accessibles dans la librairie Simulink du moment que l'extension est installée. Lorsque le programme Simulink est chargé sur la carte, la sortie discrète numéro 8 occupera la fonction qui lui a été programmée. Cette façon de fonctionner permet 2 modes d'interactions possibles entre le contrôleur, le logiciel de simulation ainsi que les autres composants de la plateforme (voir Figure 31). Le premier mode d'interaction est le mode « interactif », où l'algorithme MPPT est contenu dans le logiciel de simulation. Ce dernier interagit avec le contrôleur pour recevoir et envoyer les données en temps réel. Donc, le logiciel de simulation fait partie de la boucle de contrôle. Le principal avantage avec ce mode d'interaction est la flexibilité de changer la configuration de l'algorithme MPPT, sans devoir le charger à chaque fois dans la carte. D'autre part, le mode « embarqué » implique que l'algorithme a été chargé définitivement dans le contrôleur. Ainsi, le logiciel de simulation ne fait plus partie du réseau de contrôle et la carte Arduino interagit avec les composants externes indépendamment du Matlab. L'avantage de ce mode réside dans l'indépendance de la plateforme PHIL, donc elle ne requière pas d'intervention manuelle lors de son opération.

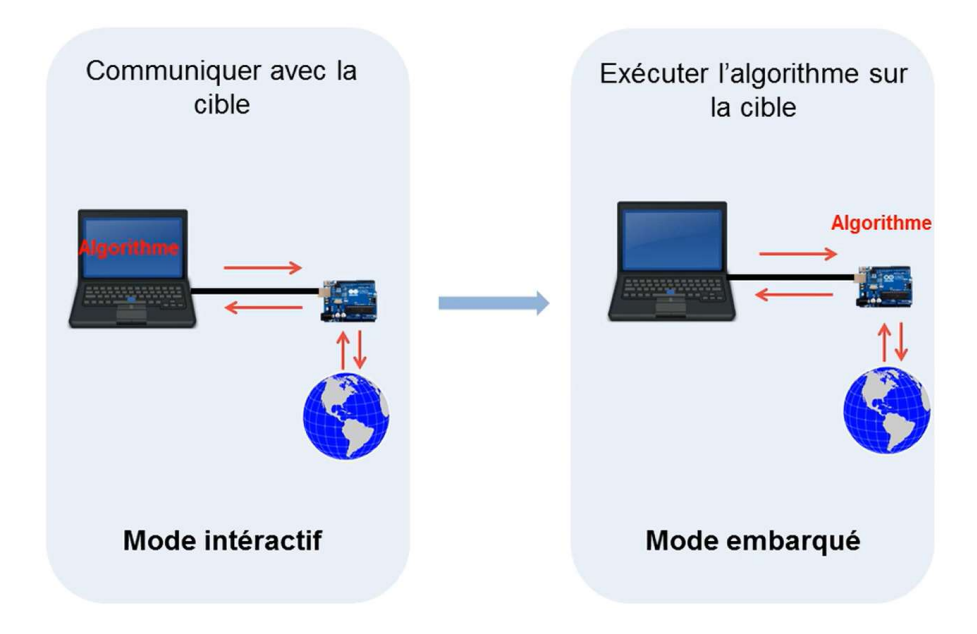

Figure 31 : Modes d'interaction du contrôleur dans la plateforme PHIL<sup>12</sup>

 Tel que montré dans la Figure 3 au chapitre II, le système de commande de la plateforme PHIL possède un algorithme se trouvant dans le logiciel de simulation. Alors, la plateforme possède une interaction de type « interactif ». Un tel choix dans la conception s'explique par le fait que la plateforme est soumise à des tests MPPT expérimentaux. La nécessité de modifier une configuration particulière peut donc s'avérer très important, surtout que l'expérimentation possède une phase d'essai-erreur. Il faut noter que la possibilité de changer d'un mode d'interaction à un autre implique un travail de conception entrant dans la configuration même de l'algorithme. L'ampleur de ce changement pourra être mieux visualisée dans la prochaine section de ce chapitre, où la programmation de l'algorithme MPPT sera exposée.

## Algorithme MPPT

 Tel qu'indiqué au chapitre II dans la section portant sur les méthodes MPPT, l'algorithme de la plateforme PHIL consiste en la méthode d'incrémentation de

<sup>&</sup>lt;sup>12</sup> Tirée de Apprentissage par projet avec MATLAB et Simulink sur Arduino, BeagleBoard et LEGO MINDSTORMS NXT - Vidéo - MATLAB & Simulink (mathworks.com)

la conductance. Pour l'implémentation de cette méthode dans l'algorithme Matlab, les blocs de fonctions ont été utilisées, tel que montré à la Figure 32. Dans cette section, les éléments de ce schéma Simulink seront abordés en fonction de leur utilité dans la plateforme PHIL.

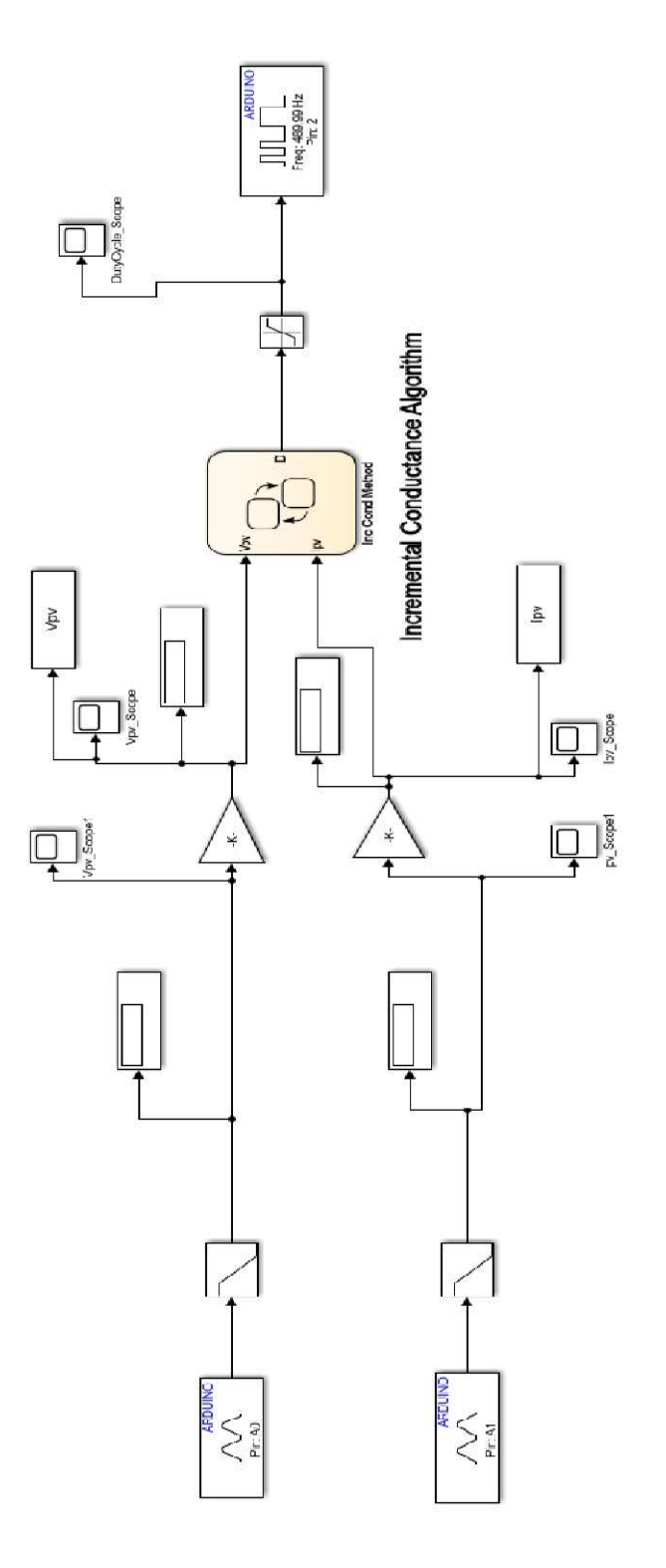

Figure 32 : Système de commande MPPT sur Simulink

À partir de la gauche, on constate les entrées analogiques pour les capteurs de tension et de courant. Les broches d'entrées analogiques numérotées 0 et 1 ont été attribuées à chaque capteur respectivement. Ensuite, des filtres passe-bas ont été mis en place, pour diminuer les oscillations dans les données d'entrée du système. Tel qu'énoncé dans la section des capteurs, une calibration de ces derniers doit être réalisée, afin que les données lues soient adéquates. Les gains mis en place permettent de remplir cette fonction. Les valeurs de chacun des gains seront définies dans le chapitre suivant. Le bloc de fonction principal de ce système Simulink est celui comportant l'algorithme de l'incrémentation de la conductance (voir l'Annexe 1 pour le code entier de ce bloc). En entrée, on remarque les données  $V_{pv}$  et  $I_{pv}$  qui sont la tension et le courant à la sortie de l'arrangement des panneaux PV. Comme sortie, le rapport cyclique D est envoyé à une sortie PWM de la carte. Cette sortie possède une saturation permettant seulement les valeurs entre 0 et 255. Ceci s'explique par le fait que la sortie PWM de la carte Arduino supporte seulement les pulses dont leur valeur se situe dans cette plage. En ce qui concerne la sortie PWM numéro 2, sa fréquence a été spécifiée à 490Hz, étant donné qu'il s'agit de la fréquence maximale supportée par la broche du contrôleur Arduino [25].

Aussi, des indicateurs ainsi que des graphes sont présents pour chacune des E/S du système. La représentation graphique des données est réalisée directement sur Matlab qui comptabilise les matrices de  $V_{pv}$ ,  $I_{pv}$  et D. Pour la courbe P-V, on réalise une commande de traçage de la matrice de  $V_{pv}$  en abscisse avec la matrice de  $P_{pv}$  ( $V_{pv}$ \* Ipv) en ordonnée. Une démarche similaire est utilisée pour les courbes I-V ainsi que D en fonction du temps.

### La plateforme PHIL en résumé

 Au cours de ce chapitre, les concepts HIL ont été abordés pour la familiarisation avec les travaux de recherche des systèmes PV dans l'industrie de l'énergie. Ceci est approfondi dans son contexte de problématique pour mieux comprendre les défis de l'avancement technologique. Par la suite, la conception de la plateforme PHIL est concrétisée en décrivant et en expliquant le choix de chaque composant. La source ainsi que la charge sont définies respectivement comme étant des lampes halogènes allumées sur un arrangement de panneaux solaires alimentant une charge résistive. Le choix de l'abaisseur comme hacheur ainsi que son dimensionnement sont critiques à l'étape de conception de la plateforme. Le travail de conception se poursuit en établissant les capteurs de tension et de courant utilisés comme transmetteurs pour l'acquisition de données. En ce qui concerne le contrôleur, soit le noyau de la plateforme, celui-ci consiste en une carte Arduino, qui est en fait un microcontrôleur. Sa communication ainsi que son interaction avec les autres composants de la plateforme sont expliquées par leur indispensabilité au système PV. Enfin, l'algorithme MPPT est compris dans le Matlab qui est configuré pour compléter la communication avec le contrôleur Arduino.

# CHAPITRE IV – TESTS DE LA COMMANDE MPPT ET RÉSULTATS

Ayant défini les composants du système MPPT au dernier chapitre, la Figure 33 illustre le montage utilisé comme plateforme d'essai pour un panneau PV. Dans cette section, il s'agit de la méthode utilisée pour chaque étape de l'expérimentation, débutant par l'assemblage du circuit jusqu'à l'exposition des résultats de chaque essai MPPT.

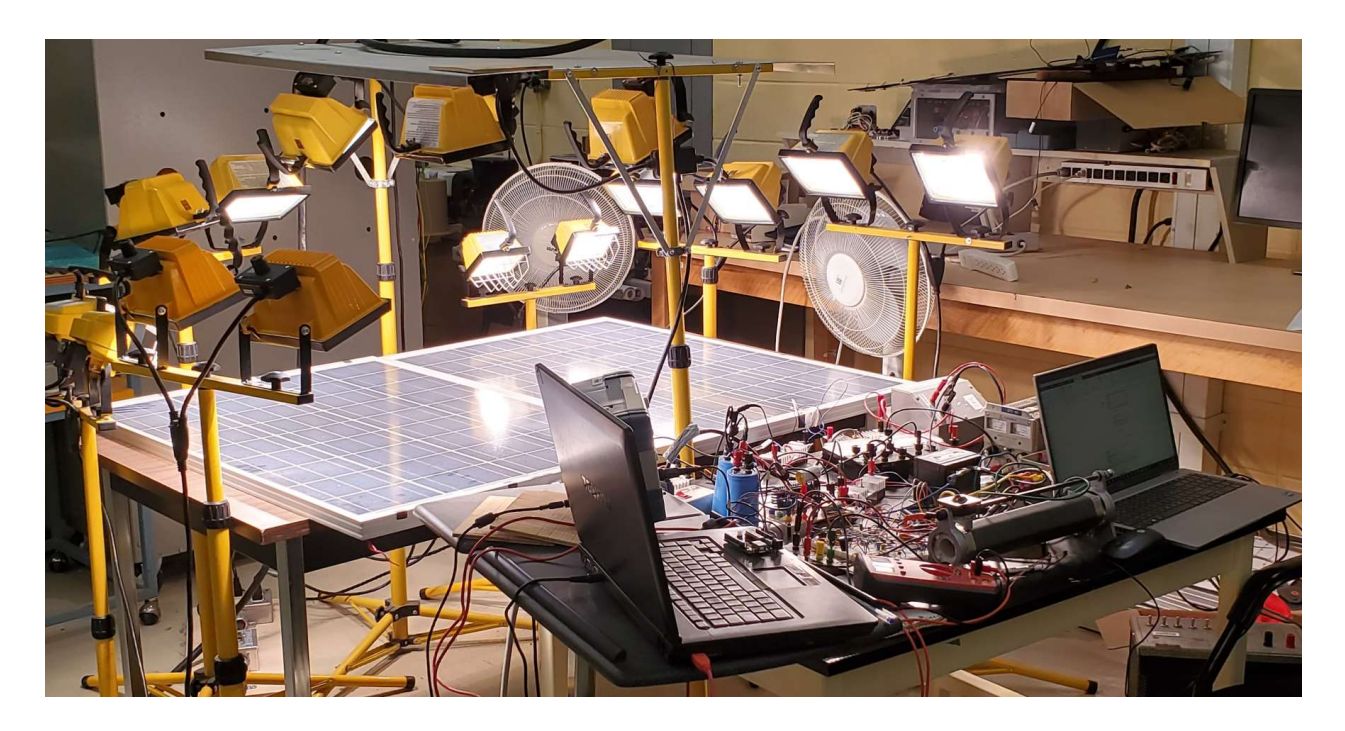

Figure 33: Vue d'ensemble de la plateforme MPPT

# Montage de la plateforme

La toute première étape de l'expérimentation consiste en la réalisation du montage montré à la Figure 33 en suivant le circuit théorique de la Figure 3. Une fois l'installation et les branchements terminés, l'état de la carte Arduino est représenté à la Figure 34. Ainsi, on remarque que le filage consiste en 4 fils et un câble USB. Sur les bornes A0 et A1, il s'agit des fils pour les entrées analogiques, soit la tension et le courant mesurés à l'aide des capteurs. Le fil présent sur la borne 2 sert à la sortie en PWM, soit pour la commande du rapport cyclique du convertisseur. Le fil vert sert à connecter la carte à la même masse que les composants du circuit. Pour ce qui est du câble USB, il permet d'établir la communication entre l'ordinateur contenant l'algorithme MPPT et la carte Arduino. En plus de cela, il permet d'alimenter la carte à partir de l'ordinateur tel qu'énoncé dans le chapitre III.

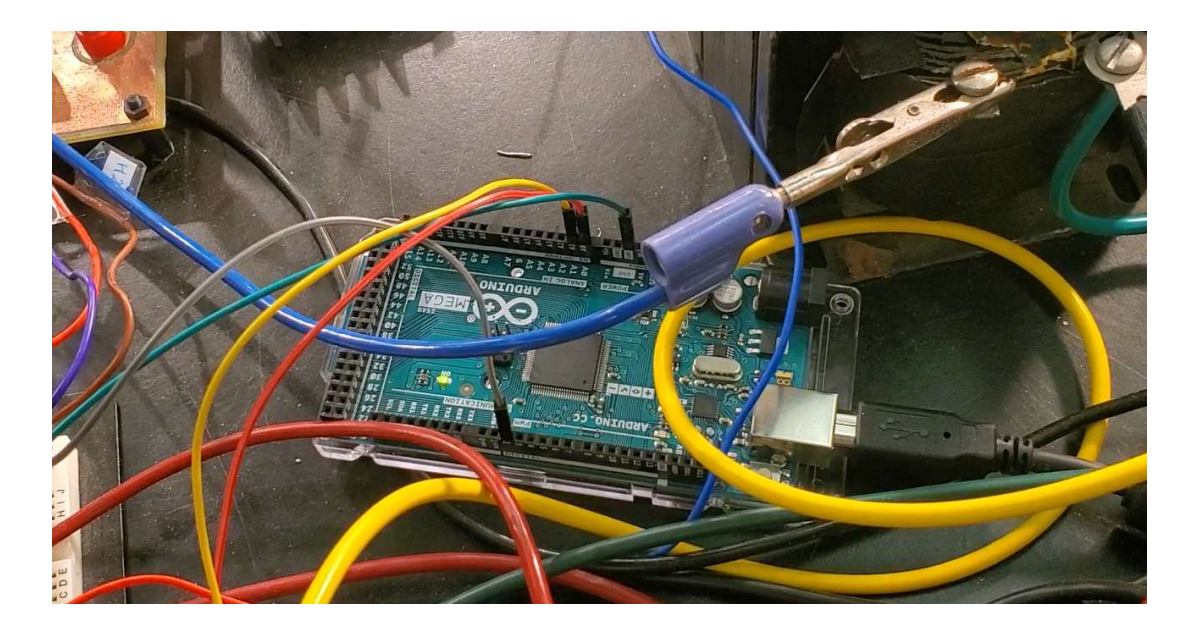

Figure 34: Branchement de la carte Arduino

Une fois la carte Arduino branchée dans le circuit, il devient possible de tester la communication en déployant le programme Matlab dans la carte. Après le déploiement, la fonction d'interaction avec les entrées et sorties de la carte doit être utilisée (voir la Figure 35).

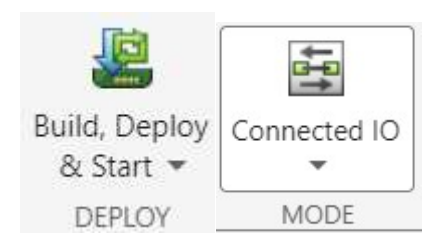

Figure 35: Fonctions de déploiement et d'interaction avec les entrées et sorties de Matlab

## Calibration des capteurs

Lorsque la communication entre la carte Arduino et le Matlab est établie, l'étape suivante consiste en la communication avec les capteurs. Cette étape permet de calibrer adéquatement les capteurs afin que les données de tension et de courant envoyées dans l'algorithme soient représentatives en temps réel. Pour ce, on alimente les panneaux PV afin d'avoir une tension ainsi qu'un courant donné sur les indicateurs. En même temps, on compare avec les valeurs lues visuellement avec les données recueillies des capteurs. On prend en note le rapport entre la valeur sur l'indicateur ainsi que celle transmise au Matlab. Ce rapport indique le gain qu'il faut ajouter à l'algorithme Matlab. Pour une plus grande précision, on répète cette comparaison avec différentes valeurs de courant et de tension pour confirmer le comportement linéaire des capteurs. Une fois les essais terminés, la valeur de gain pour chacun des capteurs doit être entrée dans le Matlab pour poursuivre l'expérimentation. Dans le cas des capteurs utilisés, les valeurs de gains ont été enregistrées dans le Tableau 1.

Tableau 1 : Gains des capteurs de tension et de courant

| Capteur | Gain    |
|---------|---------|
| Tension | 0.06386 |
| Courant | 0.00675 |

### Définition des limites du système PV

 Cette étape de l'expérimentation consiste en l'identification des limites maximales que le système peut établir en courant et en tension. Ceci permettra d'évaluer le point d'opération du système sur sa courbe caractéristique P-V ou V-I. Afin de connaitre, les valeurs de tension et de courant à MPP global, il suffit de dissocier l'arrangement de panneaux PV de la charge et du hacheur. Les capteurs sont utilisés pour le recueil des données, mais la valeur de sortie pour le rapport cyclique est fixée à une constante.

Une fois le contrôleur préparé, les lumières sont allumées pour noter les valeurs maximales de tension et de courant générées par le système PV. En même temps, il faut changer légèrement l'angle de chaque lampe pour voir son comportement sur la puissance du système. Dans son observation, l'utilisateur doit plutôt porter une attention au courant qui indique l'augmentation ou la diminution de la puissance générée. Une fois les seize lampes testées, il faut conserver leur configuration, car il s'agit du maximum de puissance que peut générer le système PV. Cela permet aussi d'exposer le système à un niveau d'irradiation constant d'un essai à un autre, ce qui fixe les limites du système. Ainsi, les comparaisons entre essais MPPT réalisés à l'étape suivante seront représentatives. Pour le système actuel, la Figure 36 et le Tableau 2 indiquent les données limites du système.

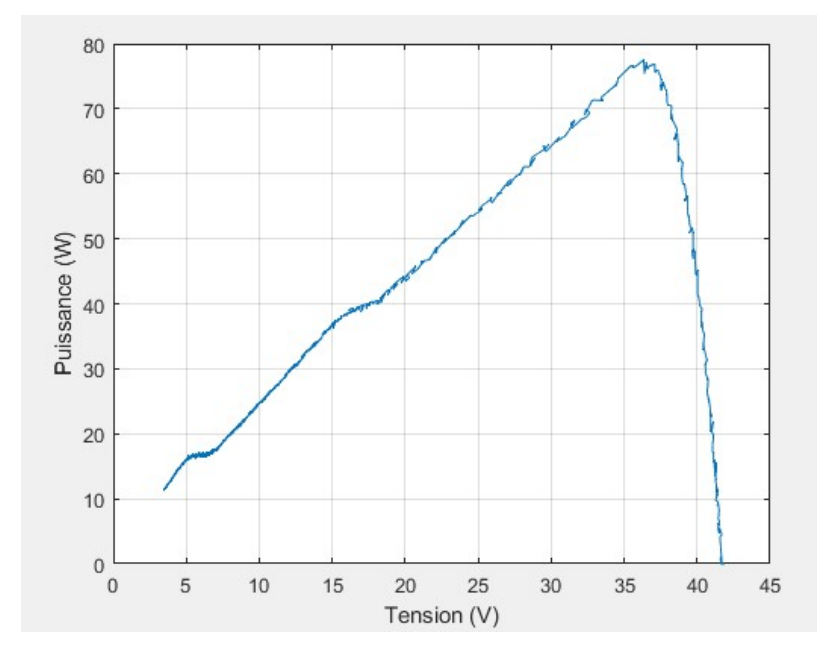

Figure 36 : Limites du système PV permettant l'identification du MPP global

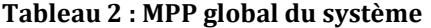

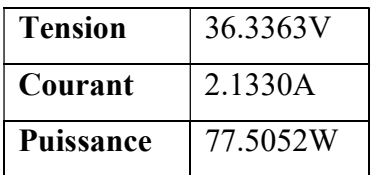

À partir de cette étape, il faut éviter de déplacer les lampes du montage pour conserver le même niveau d'irradiation lumineuse à la surface des panneaux. Tel qu'énoncé au chapitre II, des oscillations dans la courbe P-V du système sont causées par une inconsistance de l'irradiation. C'est pourquoi cette étape est critique pour confirmer l'atteinte du MPP global du système PV. En plus de cela, il ne faut pas tarder de réaliser les essais MPPT sur la plateforme, car la température à la surface des panneaux change, ce qui affecte directement la puissance maximale qu'ils peuvent fournir. Entre les étapes, il est donc suggéré d'éteindre les lampes pour éviter sur surchauffement des panneaux.

#### Réalisation des essais MPPT standards

 Maintenant que les essais MPPT peuvent être réalisés, il est possible de ramener le circuit comme le branchement initial et de mettre en marche les lampes. Le programme Matlab peut donc être mis en marche pour débuter l'acquisition et l'envoi de données. Ayant en tête que le convertisseur DC-DC est un hacheur abaisseur, la tension générée par les panneaux PV commence à sa valeur maximale, tandis que le courant sera nul. Par la suite, une diminution de la tension permet une augmentation du courant, jusqu'à l'obtention d'un régime permanent. Pareillement, la commande de rapport cyclique envoyée au convertisseur commence à s'établir. Pour le recueil de données, l'algorithme possède des fonctions d'acquisition telles que les graphes ainsi que les matrices des données mesurées et envoyées.

 La Figure 37 illustre le résultat du premier essai MPPT. La puissance maximale trouvée est de 66.6892W, ce qui n'est pas concluant car il s'agit seulement de 86.0448% du MPP réel du système. Sachant que les systèmes MPPT réalisés en laboratoire obtiennent en moyenne 88% de rendement par rapport au MPP réel du système [12], il est nécessaire de dépasser ce rendement pour confirmer l'efficacité de la plateforme.

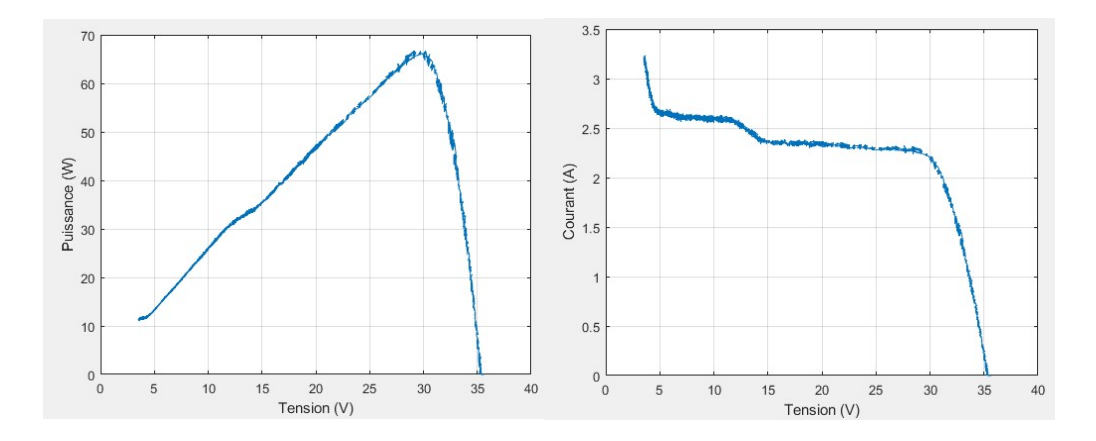

Figure 37 : Courbes P-V et I-V du premier essai MPPT

Pour ce, d'autres essais sont réalisés par la suite en ajustant le pas de variation pour le rapport cyclique. Une fois le rendement convenu comme concluant est atteint, le traçage des courbes P-V et I-V est réalisé (voir Figure 38). La matrice de données du rapport cyclique est tracée en fonction du temps de l'essai à la Figure 39. Celle-ci montre l'évolution de la donnée envoyée par le contrôleur. En fait, elle débute à une valeur assez basse jusqu'à se rendre à son point où la puissance maximale est atteinte, soit à 60. Tel qu'indiqué dans la configuration de l'algorithme, la broche de sortie de cette carte supporte une valeur maximale de 255, ce qui limite l'amplitude de la commande du rapport cyclique. Le temps d'atteinte de cette valeur est un paramètre pris en considération dans l'évaluation de l'efficacité de la plateforme. Sachant que la base temporelle de l'expérimentation est fixée à T=3, la Figure 39 montre que l'atteinte du MPP est réalisée en moins de 3 secondes. En plus, la puissance obtenue de 73.8835W représente 95.3271% de la puissance générée à MPP global. Cela est donc assez concluant pour indiquer l'efficacité de la plateforme conçue.

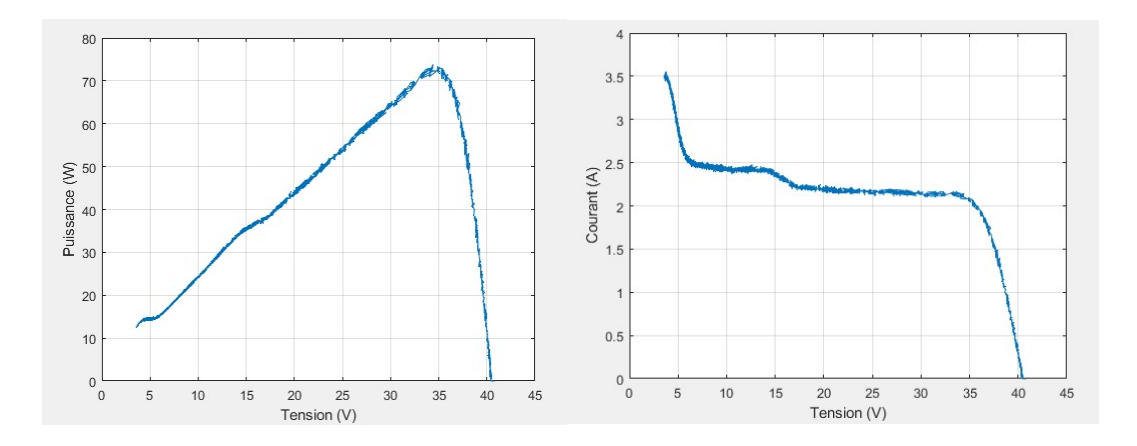

Figure 38 : Courbes P-V et I-V après ajustement du pas de variation

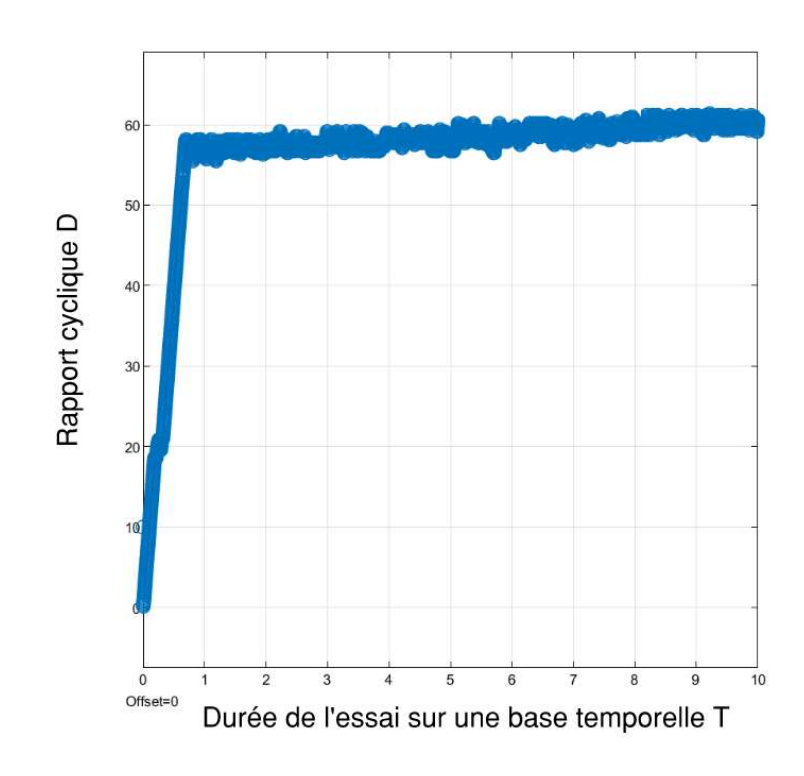

Figure 39 : Comportement du rapport cyclique au cours de l'atteinte du MPP

# Essais MPPT avec perturbations

Une fois les essais MPPT standards réalisés, il devient possible de faire varier des paramètres pour tester le comportement de la plateforme. Parmi les paramètres, on note la variation de la luminosité captées par les panneaux ainsi que la variation de la

température. En plus de l'efficacité d'atteindre le MPP global du système vu dans l'essai précédent, la réaction de la plateforme à ces perturbations permet de tester davantage sa robustesse.

### Essai avec perturbation causée par l'irradiation lumineuse

Le prochain essai consiste en la perturbation de la lumière en cours d'expérimentation. Un tel essai permet non seulement de tester la capacité de la plateforme à atteindre un MPP, mais aussi la vitesse à laquelle elle peut atteindre ce dernier. Pour ce, l'essai débute comme avant, soit en allumant toutes les lampes et en laissant la plateforme réaliser son acquisition de données. À un moment dans l'expérimentation, la moitié des lampes sont éteintes pour une durée de quelques secondes, ce qui diminue naturellement la puissance maximale produite par le système PV. Ensuite, toutes les lampes sont rallumées pour ramener le système en opération habituelle. Avant la réalisation de cet essai, il faut encore une fois identifier les limites du système sous les nouvelles conditions, soit avec seulement la moitié des lampes allumées. Les étapes sont donc répétées pareillement à la section précédente pour obtenir une puissance maximale de 37.3892W à 37.0142V et 1.0141A.

Par la suite, l'essai est réalisé et son résultat est montré à la Figure 40. Cette figure illustre la puissance maximale de 73.7842W atteinte à 34.6387V avec toutes les lampes allumées initialement. Lorsque la moitié des lampes sont éteintes, la puissance maximale est de 36.8747W à 37.271V (voir le point rouge sur la figure). Enfin, lorsque toutes les lampes sont rétablies, le MPP retourne une puissance maximale de 73.1656W à 34.4795V. On remarque que les valeurs de puissance, de tension et de courant à MPP sont légèrement inférieures à celles obtenues dans l'essai MPPT standard. Tel que mentionné, ceci peut s'expliquer par des facteurs externes, dont l'échauffement des panneaux causé par la chaleur produite avec proximité des lampes halogènes. On rappelle que l'augmentation de la température diminue la puissance maximale que peut générer un panneau PV. C'est pourquoi les valeurs de puissance maximale varient d'un essai à un autre.

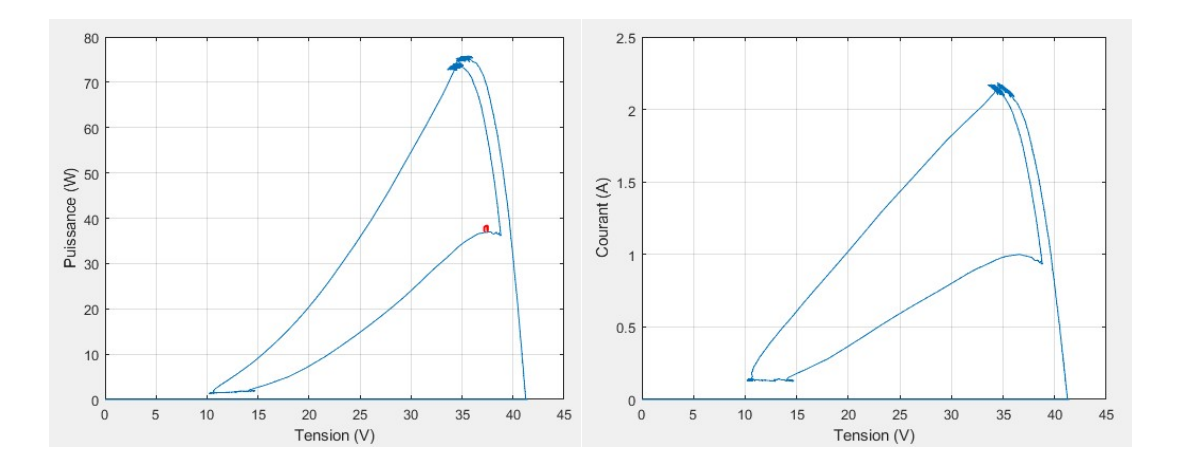

Figure 40 : Courbes P-V et I-V pendant une interruption d'irradiation lumineuse

Lors d'un tel essai, le temps nécessité à la plateforme pour chercher le MPP après chaque perturbation est un critère sur lequel on évalue sa la performance. Pour ce, il faut observer plus adéquatement le comportement du rapport cyclique pendant la durée de l'essai. La Figure 41 montre que le rapport cyclique se stabilise rapidement pour faire opérer le système à MPP. Tout comme les autres paramètres, la valeur du rapport cyclique n'est pas la même que les essais MPPT standards. C'est pourquoi une valeur légèrement inférieure à 60 est remarquée. Lorsque la moitié des lampes sont éteintes, on remarque une stabilisation entre T=1.25 et T=1.75. Étant donné que la puissance maximale possible continue de diminuer, le contrôleur poursuit sa recherche du rapport cyclique idéal pour le MPP. Enfin, lorsque toutes les lampes sont ramenées à T=2, la plateforme réalise que le la puissance maximale des panneaux a encore une fois changé et donc elle est capable d'identifier rapidement le rapport cyclique adéquat pour ce MPP. Évidemment, cette valeur de rapport cyclique est très similaire à celle identifiée avant la perturbation. Ceci explique donc le temps de retour à ce MPP de 1.4377 secondes. Comparativement à l'essai MPPT standard, ce temps est plus rapide, car l'algorithme a un pas de variation adapté du rapport cyclique et a déjà été familiarisé avec le MPP pré-perturbation.

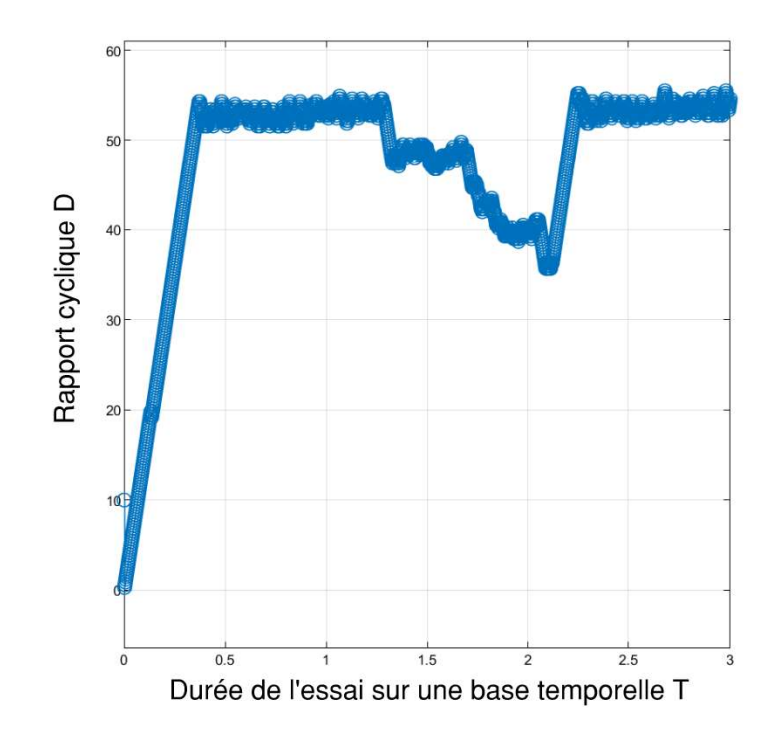

Figure 41 : Comportement du rapport cyclique pendant une interruption d'irradiation lumineuse

#### Essai avec perturbation causée par la température

 Lors des essais MPPT standards dans la section précédente de ce chapitre, il a été mentionné que la température a un effet remarquable sur le rendement des panneaux PV. Cela a pu être remarqué d'essai en essai. Tout comme l'essai avec perturbation de l'irradiation lumineuse, la performance de la plateforme doit être mesurée par rapport à l'autre paramètre critique des panneaux PV : la variation de la température. Cet essai comporte les mêmes étapes que l'essai MPPT standard, mais l'acquisition de données débute lorsque les panneaux PV atteignent la température désirée. Comme critère, la température désirée est fixée au double de celle ressentie lors des essais MPPT standards, soit 20°C. Ceci est pour identifier adéquatement les effets d'une augmentation de température considérable sur la performance de la plateforme. Donc, une fois le système en fonction et que la surface des panneaux atteint 40°C, la commande MPPT ainsi que la compilation de données débutent. Comme à chaque essai, il faut déterminer les limites du système aux conditions de l'essai. Pour ce, la

puissance maximale pouvant être extraite à 40°C se situe à 69.0021W à 32.7488V et 2.1071A. Par la suite, l'essai avec la température est réalisé pour obtenir les courbes illustrées à la Figure 42.

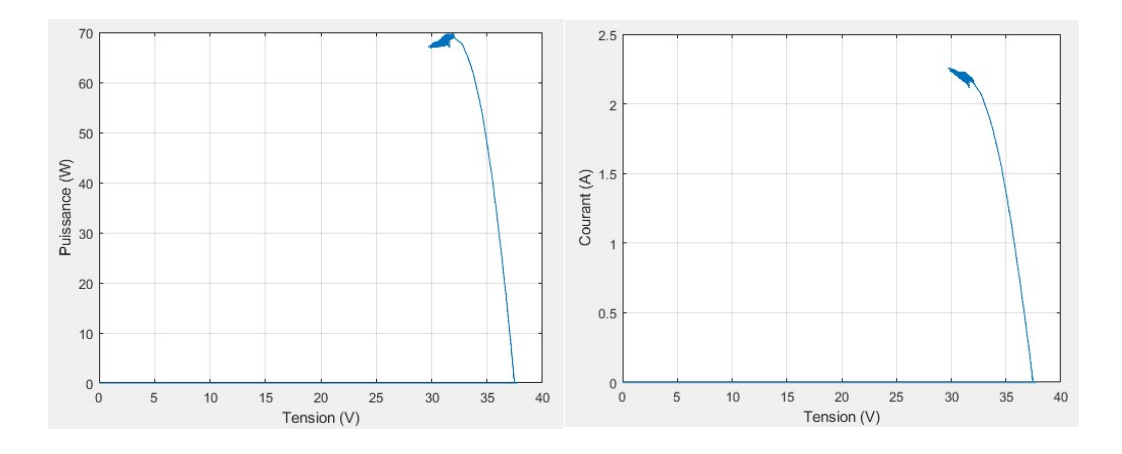

Figure 42 : Courbes P-V et I-V avec augmentation de la température

À première vue, il est possible d'associer le comportement de ces courbes à l'atteinte de la limite du hacheur abaisseur en revenant aux notions vues dans le chapitre II. On remarque tout de même une puissance maximale de 68.3664W. Sachant que cette puissance maximale est plus élevée que quelques-unes obtenues lors des essais MPPT standards, il est logique d'affirmer que le MPP affiché à la Figure 42 est concluant. Le comportement particulier de ces courbes s'explique simplement par la restriction fixée par l'algorithme en fonction de la limite du système. En fait, l'essai présent confirme l'atteinte d'un seuil de température auquel les panneaux ne peuvent plus fournir de puissance. À la fin de cet essai, la surface des panneaux était de 51°C. Considérant cela, l'algorithme empêche le hacheur de compiler des données à gauche du MPP (soit la partie vers le court-circuit), car les données cumulées indiquent seulement des puissances inférieures à celles obtenues. Cela explique aussi pourquoi la courbe I-V montre l'atteinte de courants nuls même à tension nominale. En ce qui concerne le rapport cyclique (voir Figure 43), il développe une tendance constante de diminution vers des valeurs inférieures au fur et à mesure que les panneaux

s'échauffent. Le comportement du rapport cyclique vient donc confirmer l'atteinte de ce seuil de température.

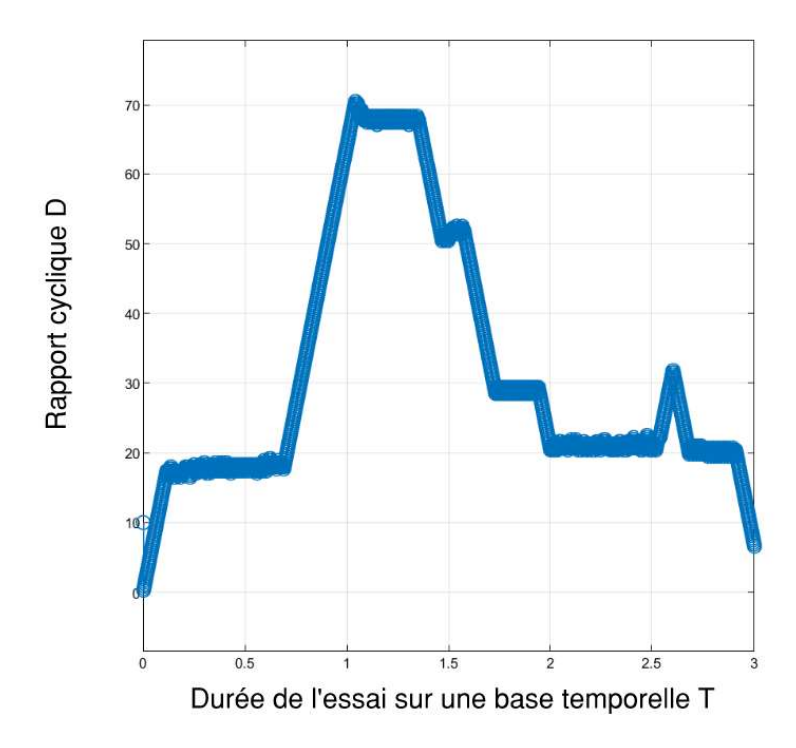

Figure 43 : Comportement du rapport cyclique avec augmentation de la température Considérations des essais MPPT

Dans ce chapitre, les étapes d'expérimentation ainsi que les résultats sont exposées. En premier lieu, le montage de la plateforme PHIL est abordé. Ensuite, les capteurs sont calibrés pour rendre cohérent leur interfaçage avec le contrôleur. Afin d'avoir une base pour évaluer la performance de la plateforme, il est nécessaire de déterminer les limites du système en déterminant la puissance maximale qu'il peut fournir dans les conditions de laboratoire.

Une fois les limites définies, les essais MPPT standards sont élaborés pour démontrer une performance concluante avec un rendement énergétique environnant 95% ainsi qu'un délai ne dépassant pas les 3 secondes. Tel que mentionné, ce résultat a été atteint en adaptant le pas de variation du rapport cyclique en répétant des essais MPPT. Lors du choix du pas de variation, la précision pour l'atteinte du MPP a été considérée pour réduire la valeur du pas. Mais en opposition, un trop petit pas de variation fausse des données avec l'atteinte de MPP locaux, contrairement à celui global du système. Les valeurs de puissance, de tension et de courant retenues lors de la définition des limites du système permettent de valider l'atteinte du MPP global. De façon générale, cette démarche doit être répétée lors d'essais MPPT sur un autre modèle de panneaux PV.

L'efficacité de la plateforme est par la suite testée en faisant varier des paramètres critiques aux systèmes PV, soit l'irradiation lumineuse ainsi que la température. Pour ce qui est de la variation de l'irradiation lumineuse, le contrôleur MPPT surmonte la perturbation du système non seulement en trouvant le MPP à luminosité réduite, mais aussi en étant capable de revenir au MPP initial de l'essai à une vitesse remarquable de moins de 4.5 secondes. En comparaison à la réalité des panneaux PV exposés au soleil, ce test est plutôt extrême, car la diminution de l'irradiation solaire est normalement graduelle. Dans ce cas, une diminution soudaine de l'irradiation rend l'épreuve plus difficile pour le système, ce qui permet de tester le comportement de ce dernier face à une situation considérée exagérée.

Enfin, le dernier test portant sur la perturbation causée par la température confirme l'atteinte d'un seuil de production d'énergie du panneau PV. Les résultats des courbes P-V, I-V ainsi que le comportement du rapport cyclique montrent la difficulté d'opérer les panneaux à des températures élevées. Bref, les essais MPPT standards réussissent à atteindre le rendement désiré de production. À leur tour, les essais avec différentes perturbations permettent d'appuyer la satisfaction de ces résultats.

### CHAPITRE V – CONCLUSION

### Retour sur la réalisation de la plateforme PHIL

Dans le cadre de ce projet, les systèmes PV ont été étudiés spécifiquement pour la maximisation de la puissance générée par l'utilisation d'électronique de puissance. Ce concept émergeant dans l'industrie énergétique d'aujourd'hui est communément connu comme les applications MPPT. En introduction, l'état des travaux de recherche actuels dans le domaine des systèmes PV a été exposé. Ceux-ci ont permis d'en tirer la problématique principale liée aux systèmes PV. En fonction de ceci, des objectifs généraux et spécifiques au projet ont été fixés. Ceux-ci consistent en l'implémentation d'une plateforme de type PHIL opérant dans un système PV, tout en ayant un rendement expliquant la nécessité d'implémenter une telle application.

 De façon théorique, les systèmes PV ont été abordés en définissant les paramètres principaux qui les régissent. Dans ce chapitre, les convertisseurs DC-DC ont été abordés en détails. Que ce soit pour l'abaisseur, l'élévateur ou l'abaisseurélévateur, les relations entre les paramètres de ces hacheurs ont été détaillées. Pour chaque type d'hacheur, les limites ainsi que les erreurs de dimensionnement ont permis de considérer des points critiques à la conception de la plateforme. D'autre part, le travail de conception se complète par la sélection de la méthode MPPT appropriée. La méthode de l'incrémentation de la conductance se base sur la différence entre les valeurs acquises du système PV pour se situer sur la courbe P-V. Les avantages de cette méthode reposent sur sa simplicité d'implémentation ainsi que la précision des résultats. Cela est bien évidemment conditionnel au travail de dimensionnement des composants de la plateforme ainsi que l'utilisation adéquate du pas de variation du rapport cyclique.

 Le chapitre portant sur la plateforme PHIL a détaillé toutes les étapes de sa conception. Débutant par le concept HIL, ce chapitre a abordé l'émergence des systèmes de type HIL et leur utilité dans l'industrie énergétique. Ensuite, la plateforme

PHIL a été développée sous chacune de ses composants. En premier, la source d'énergie provenant de l'arrangement de panneaux PV qui alimente une charge résistive. Connaissant ces deux composants, le dimensionnement du hacheur a pu être réalisé. Les capteurs de tension et de courant pour faire l'acquisition de données ont été vus par la suite. Finalement, le fonctionnement de la carte Arduino a pu conclure le choix de ce contrôleur. Pour boucler le tout, la communication entre les différents composants de la plateforme a permis de connaitre le type d'interaction entre chacun. Ayant identifié tous les composants, il a aussi été possible de spécifier les particularités de l'algorithme MPPT par rapport au contexte de la plateforme PHIL.

 En ce qui concerne l'expérimentation, la méthodologie a été détaillée pour expliquer le montage de la plateforme, la calibration des capteurs ainsi que la définition des limites du système PV. Les premiers essais MPPT ont permis l'atteinte du rendement désiré selon les objectifs énoncés dans le premier chapitre. En fonction de ces objectifs mêmes, l'étude des paramètres d'irradiation lumineuse ainsi que la température a pu être mise en œuvre par les essais avec perturbation. L'interruption partielle de l'irradiation a permis de montrer la vitesse de réaction de la plateforme selon la configuration du programme de l'algorithme MPPT. Dans l'autre cas, la température a pu tester la performance de la plateforme, et ce, jusqu'à un seuil où les panneaux ne produisent plus d'énergie, ce qui consiste à la fois une limite du système PV, mais aussi une limite du convertisseur MPPT.

### Perspectives de la plateforme PHIL

 Tel que mentionné dans le chapitre III, cette plateforme offre une solution intéressante au marché. Parmi ses avantages, elle permet de sauver le coût et la complexité de configuration d'un amplificateur qui est un composant souvent utilisé dans les applications PHIL. En plus, l'utilisation de composants simples et accessibles lui accordent un autre avantage sans mettre à risque sa performance. La facilité d'implémentation consiste un de ses plus importants avantages, car cette plateforme peut être dimensionnée à l'avance et livrée selon le besoin du parc énergétique dans

lequel on veut dédier son opération. Tel qu'abordé dans les modes d'interaction possibles, le mode interactif permet une flexibilité, mais le mode embarqué lui donne un niveau intéressant d'indépendance.

Toutefois, à l'avenir, plusieurs points de développement sont possibles. Débutant par les composants physiques de la plateforme, il serait intéressant de remplacer le contrôleur par un autre modèle Arduino ou même un autre microcontrôleur pour en connaitre son impact sur la performance. Dans le même ordre d'idées, faire cela pour les autres composants par d'autres s'avère une piste d'amélioration aussi. Encore au niveau matériel, le changement des conditions de l'expérimentation est un champ d'intérêt global pour le domaine de la production d'énergie. En fait, les conditions de laboratoire reflètent comme d'habitude un rendement assez impressionnant, vu l'environnement idéal pour la production d'énergie. Maintenant que les essais au laboratoire ont été réussis avec un rendement intéressant, l'étape d'après est de tester cette plateforme conçue sous un environnement naturel. Cela implique donc l'utilisation d'une irradiation solaire au lieu des lampes, ainsi qu'un refroidissement naturel du panneau. D'une part, il est évident que la puissance générée peut être diminuée, mais la lumière provenant du soleil ne provoquera pas une augmentation de température comme celle vue en laboratoire. Hypothétiquement, la difficulté de statuer sur les attentes d'une telle expérimentation accorde un plus grand intérêt à cette expérience.

Dans ce même ordre d'idée, l'intérêt principal des possibilités d'avenir se trouve aussi dans les perspectives de type numérique. Parmi ces perspectives, on note l'utilisation d'une méthode MPPT différente et plus complexe, comme la logique floue ou même les algorithmes génétiques. De façon plus spécifique, l'essai portant sur la perturbation de l'irradiation lumineuse a permis l'ouverture sur un certain champ d'intérêt, soit les réseaux de neurones. Ceci s'explique par le fait que les essais MPPT standards ont démontré qu'il est difficile d'exprimer le comportement d'un système PV par un modèle mathématique précis. En plus de cela, l'interruption de l'irradiation et le retour à la normale par la suite a permis de remarquer une réaction rapide de la part du contrôleur. Ceci indique qu'une phase de Machine Learning peut être implémentée dans ce type d'application.

# RÉFÉRENCES BIBLIOGRAPHIQUES

1. S. Sumathi, L.A.K.a.P.S., Solar PV and Wind Energy Conversion Systems. Green Energy and Technology, ed. Springer. 2015. 807.

2. Gkoumas, K., F. Petrini, and F. Bontempi, Piezoelectric vibration energy harvesting from airflow in HVAC (Heating Ventilation and Air Conditioning) systems. Procedia Engineering, 2017. 199: p. 3444-3449.

3. Annis, N.C., Performance analysis and modelling of hybrid photovoltaicthermal solar panels. 2015, Missouri University of Science and Technology: Ann Arbor. p. 312.

4. Wen, Q., et al., A comprehensive review of miniatured wind energy harvesters. Nano Materials Science, 2021. 3(2): p. 170-185.

5. Radjai, T., et al., Implementation of a modified incremental conductance MPPT algorithm with direct control based on a fuzzy duty cycle change estimator using dSPACE. Solar Energy, 2014. 110: p. 325-337.

6. Huang, W., et al. MPPT Test Based on Hardware-in-the-Loop Simulation Platform of Photovoltaic Systems. in 2020 IEEE 3rd International Conference on Electronics Technology, ICET 2020. 2020.

7. Elyaqouti, M., et al., Implementation in arduino of MPPT using variable step size P&O algorithm in PV installations. 2017. 8: p. 434-443.

8. Rezkallah, M., et al., Real-Time HIL Implementation of Sliding Mode Control for Standalone System Based on PV Array Without Using Dumpload. IEEE Transactions on Sustainable Energy, 2015. 6(4): p. 1389-1398.

9. El Mariachet, J., et al., A Power Calculation Algorithm for Single-Phase Droop-Operated-Inverters Considering Linear and Nonlinear Loads HIL-Assessed. Electronics, 2019. 8(11): p. 1366.

10. Imed, H., Les convertisseurs DC-DC et DC-AC. 2009, Institut supérieur des études technologiques de Nabeul. p. 74.

11. Al-Ezzi, A.S. and M.N.M. Ansari, Photovoltaic Solar Cells: A Review. Applied System Innovation, 2022. 5(4): p. 67.

12. Abdelilah, B., et al., Implementation of Maximum Power Point Tracking (MPPT) Solar Charge Controller using Arduino. IOP Conference Series: Materials Science and Engineering, 2018. 353: p. 012024.

13. Taouni, A., et al. MPPT design for photovoltaic system using backstepping control with boost converter. in 2016 International Renewable and Sustainable Energy Conference (IRSEC). 2016.

14. Abadi, I., et al., Implementation of Maximum Power Point Tracking (MPPT) Technique on Solar Tracking System Based on Adaptive Neuro-Fuzzy Inference System (ANFIS). 2018, EDP Sciences: Les Ulis.

15. Frivaldsky, M., et al., From Non-Modular to Modular Concept of Bidirectional Buck/Boost Converter for Microgrid Applications. Energies, 2020. 13(12): p. 3287.

16. Kikusato, H., et al., Microgrid Controller Testing Using Power Hardware-inthe-Loop. Energies, 2020. 13(8): p. 2044.

17. Dhaouadi, G., et al., *Implementation of Incremental Conductance Based MPPT* Algorithm for Photovoltaic System. 2019.
18. Yatimi, H., E. Aroudam, and M. Louzazni Modeling and Simulation of photovoltaic Module using MATLAB/SIMULINK. MATEC Web of Conferences, 2014. 11, DOI: 10.1051/matecconf/20141103018.

19. Gokmen, N., et al., Voltage band based global MPPT controller for photovoltaic systems. Solar Energy, 2013. 98: p. 322-334.

20. Meng Chung, T., et al. A Real-time Simulation Platform for Maximum Power Point Tracking Algorithm Study in Solar Photovoltaic System. Applications of Modelling and Simulation, 2019. 3, 111-118.

21. Estrada, L., et al., Real-Time Hardware in the Loop Simulation Methodology for Power Converters Using LabVIEW FPGA. Energies, 2020. 13(2): p. 373.

22. Technologies, O.-R. Power HIL (PHIL): A Revolution in the Industry. 2019; Available from: https://blob.opal-rt.com/medias/L00161\_0439.pdf.

23. Chaparro Pérez, F.A., Implementing a Power Hardware In-The-Loop Platform Using the Damping Impedance Method. 2020, Pontificia Universidad Catolica de Chile (Chile): Ann Arbor. p. 211.

24. ARDUINO UNO Rev3. 2020 [cited 2020 2020-11-08]; ARDUINO Store]. Available from: https://store.arduino.cc/usa/arduino-uno-rev3.

25. Fannakh, M., M.L. Elhafyani, and S. Zouggar, Hardware implementation of the fuzzy logic MPPT in an Arduino card using a Simulink support package for PV application. IET Renewable Power Generation, 2019. 13(3): p. 510-518.

## ANNEXES

## Annexe 1 : Algorithme MPPT conçu pour l'expérimentation

```
/*
 * File: ProgramProjet_21a_algorithm_finalAMavecfiltre.c
 *
* Code generated for Simulink model 
'ProgramProjet_21a_algorithm_finalAMavecfiltre'.
 *
 * Model version : 14.8
 * Simulink Coder version : 9.7 (R2022a) 13-Nov-2021
 * C/C++ source code generated on : Sat Dec 31 01:14:16 2022
 *
 * Target selection: ert.tlc
 * Embedded hardware selection: Atmel->AVR
 * Code generation objectives: Unspecified
 * Validation result: Not run
 */
#include "ProgramProjet_21a_algorithm_finalAMavecfiltre.h"
#include "ProgramProjet_21a_algorithm_finalAMavecfiltre_types.h"
```
#include "rtwtypes.h"

#include "ProgramProjet\_21a\_algorithm\_finalAMavecfiltre\_private.h"

/\* Named constants for Chart: '<Root>/Inc Cond Method' \*/ #define ProgramProjet\_21a\_\_IN\_Calculate ((uint8\_T)1U) #define ProgramProjet\_21a\_a\_IN\_Initiate ((uint8\_T)2U) #define ProgramProjet\_21a\_alg\_IN\_Return ((uint8\_T)3U)

/\* Block signals (default storage) \*/

B\_ProgramProjet\_21a\_algorithm\_T ProgramProjet\_21a\_algorithm\_f\_B;

/\* Continuous states \*/

X\_ProgramProjet\_21a\_algorithm\_T ProgramProjet\_21a\_algorithm\_f\_X;

/\* Block states (default storage) \*/

DW\_ProgramProjet\_21a\_algorith\_T ProgramProjet\_21a\_algorithm\_\_DW;

/\* Real-time model \*/ static RT\_MODEL\_ProgramProjet\_21a\_al\_T ProgramProjet\_21a\_algorithm\_\_M\_; RT\_MODEL\_ProgramProjet\_21a\_al\_T \*const ProgramProjet\_21a\_algorithm\_\_M = &ProgramProjet\_21a\_algorithm\_\_M\_;

```
/* Forward declaration for local functions */
static void ProgramProje_SystemCore_release(codertarget_arduinobase_int_e_T
*obj); 
/*
 * This function updates continuous states using the ODE3 fixed-step
 * solver algorithm
*/
static void rt_ertODEUpdateContinuousStates(RTWSolverInfo *si ) 
{
  /* Solver Matrices */
   static const real_T rt_ODE3_A[3] = {
    1.0/2.0, 3.0/4.0, 1.0 
   }; 
  static const real_T rt\_ODE3_B[3][3] = \{ { 1.0/2.0, 0.0, 0.0 },
```

```
 { 0.0, 3.0/4.0, 0.0 },
```
{ 2.0/9.0, 1.0/3.0, 4.0/9.0 }

```
time_T t = rtsiGetT(si); time_T tnew = rtsiGetSolverStopTime(si); 
 time_T h = rtsiGetStepSize(si); 
real_T *x = rtsiGetContextStates(si); ODE3_IntgData *id = (ODE3_IntgData *)rtsiGetSolverData(si); 
real_T *y = id - y;real_T *f0 = id - f[0];real T * f1 = id - f[1];real T * f2 = id - f[2]; real_T hB[3]; 
 int_T i; 
int_T nXc = 2;
 rtsiSetSimTimeStep(si,MINOR_TIME_STEP); 
/* Save the state values at time t in y, we'll use x as ynew. */ (void) memcpy(y, x,
```
};

```
 (uint_T)nXc*sizeof(real_T));
```
/\* Assumes that rtsiSetT and ModelOutputs are up-to-date \*/

```
/* f0 = f(t,y) */
```
rtsiSetdX(si, f0);

ProgramProjet\_21a\_algorithm\_finalAMavecfiltre\_derivatives();

```
/* f(:,2) = fewal(odefile, t + hA(1), y + f*hB(:,1), args(:)(*)); */hB[0] = h * rt\_ODE3_B[0][0];for (i = 0; i < nXc; i++) {
 x[i] = y[i] + (f0[i]*hB[0]); }
rtsiSetT(si, t + h*rt ODE3 A[0]);
 rtsiSetdX(si, f1); 
 ProgramProjet_21a_algorithm_finalAMavecfiltre_step(); 
 ProgramProjet_21a_algorithm_finalAMavecfiltre_derivatives(); 
/* f(:,3) = fewal(odefile, t + hA(2), y + f*hB(:,2), args(:(*)); */for (i = 0; i \le 1; i++) {
```

```
hB[i] = h * rt\_ODE3_B[1][i];
```
}

for  $(i = 0; i < nXc; i++)$  {

```
x[i] = y[i] + (f0[i]*hB[0] + f1[i]*hB[1]); }
 rtsiSetT(si, t + h*rt_ODE3_A[1]); 
 rtsiSetdX(si, f2); 
 ProgramProjet_21a_algorithm_finalAMavecfiltre_step(); 
 ProgramProjet_21a_algorithm_finalAMavecfiltre_derivatives();
```

```
/* tnew = t + hA(3);
    ynew = y + f*hB(:,3); */
  for (i = 0; i \le 2; i++) {
    hB[i] = h * rt\_ODE3_B[2][i]; }
 for (i = 0; i < nXc; i++) {
   x[i] = y[i] + (f0[i]*hB[0] + f1[i]*hB[1] + f2[i]*hB[2]); }
   rtsiSetT(si, tnew); 
   rtsiSetSimTimeStep(si,MAJOR_TIME_STEP); 
}
```

```
static void ProgramProje_SystemCore_release(codertarget_arduinobase_int_e_T
*obj)
```
{

```
 if ((obj->isInitialized == 1L) && obj->isSetupComplete) {
   obj->PWMDriverObj.MW_PWM_HANDLE = MW_PWM_GetHandle(2UL); 
   MW_PWM_SetDutyCycle(obj->PWMDriverObj.MW_PWM_HANDLE, -0.0); 
   obj->PWMDriverObj.MW_PWM_HANDLE = MW_PWM_GetHandle(2UL); 
   MW_PWM_Close(obj->PWMDriverObj.MW_PWM_HANDLE);
```